### **ЗАКЛАД ВИЩОЇ ОСВІТИ УКРАЇНИ «Сумський державний університет»**

*Факультет технічних систем та енергоефективних технологій* (повне найменування інституту, назва факультету (відділення))

*Кафедра технології машинобудування, верстатів та інструментів* (повна назва кафедри (предметної, циклової комісії))

## **Пояснювальна записка**

до кваліфікаційної роботи (проєкту)

перший (бакалаврський) (освітньо-науковий рівень)

на тему *Проєктування технологічного процесу виготовлення первинного валу токарного верстата з ЧПК моделі 16К30Ф3*

> Виконав: студент *IV* курсу, групи *ВІ-91/1* спеціальності:

> > *133 «Галузеве машинобудування»* (шифр і назва спеціальності)

освітньої програми:

*«Металорізальні верстати та системи»* (назва освітньої програми)

> *Костянтин ЄВДОКИМОВ* (ім'я та ПРІЗВИЩЕ)

Керівник *Андрій ДОВГОПОЛОВ*

(ім'я та ПРІЗВИЩЕ)

Рецензент *Павло КУШНІРОВ* (ім'я та ПРІЗВИЩЕ)

### **ЗАКЛАД ВИЩОЇ ОСВІТИ УКРАЇНИ «Сумський державний університет»**

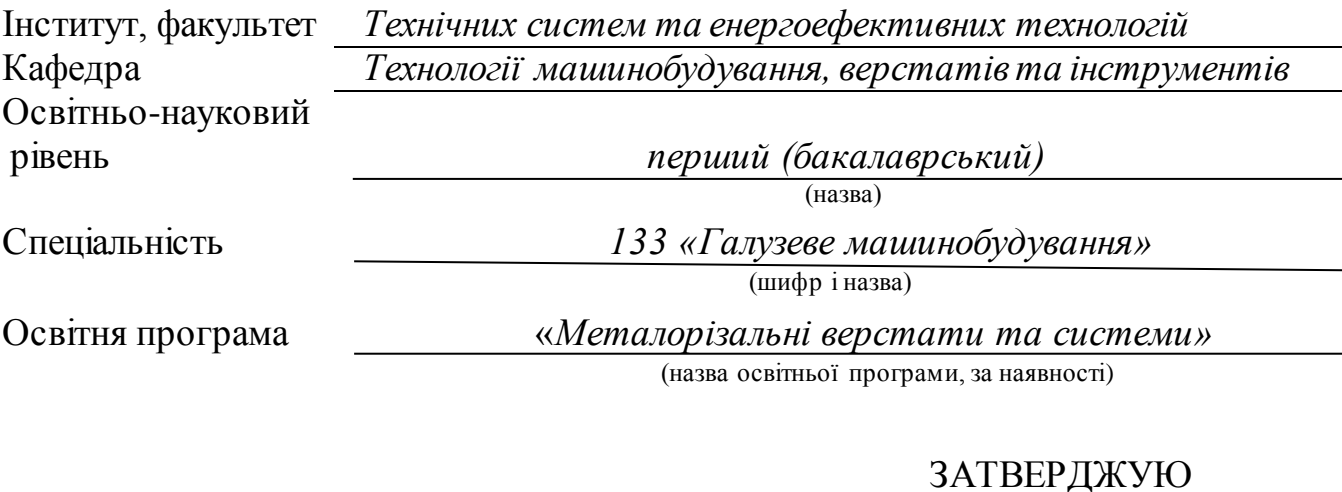

Завідувач кафедри технології машинобудування, верстатів та інструментів

*Віталій ІВАНОВ*

« » 2023 року

### **З А В Д А Н Н Я ДО КВАЛІФІКАЦІЙНОЇ РОБОТИ (ПРОЄКТУ) СТУДЕНТУ**

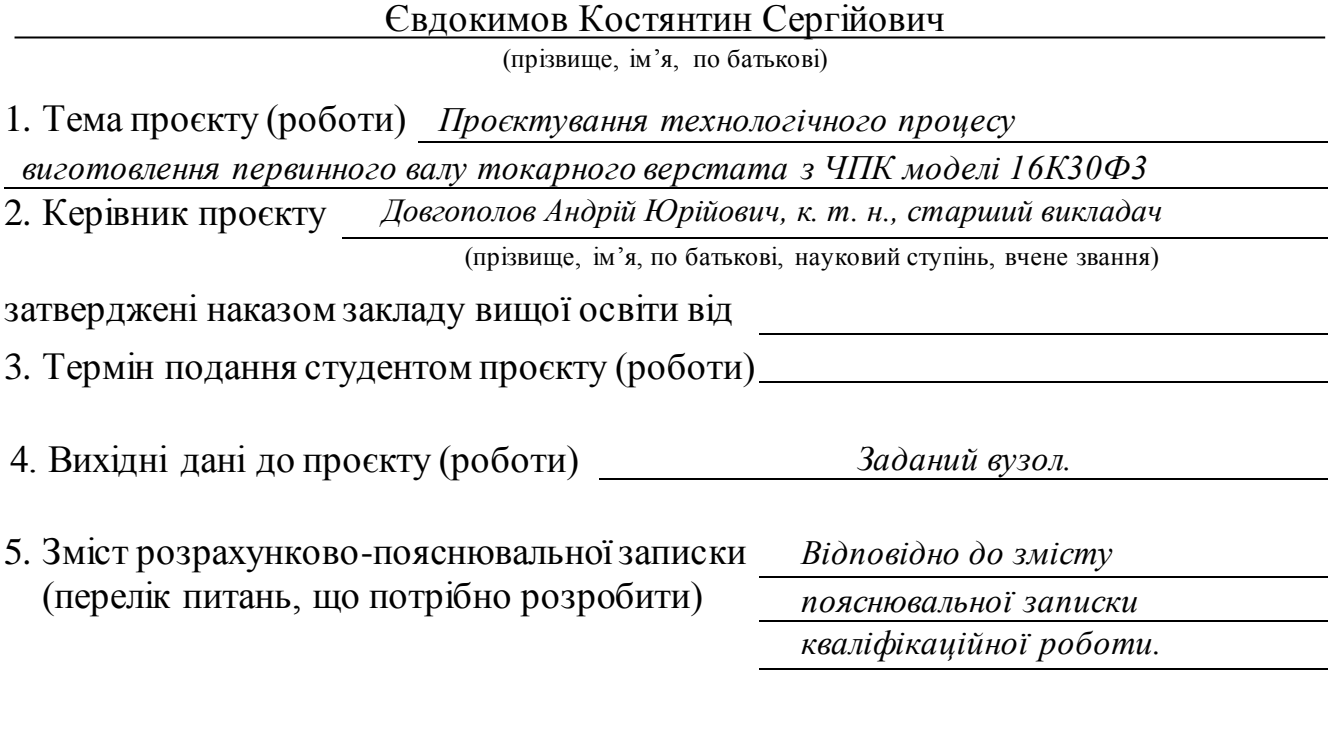

Дата видачі завдання  $-\kappa$   $\rightarrow$  2023 року.

# К А Л Е Н Д А Р Н И Й П Л А Н

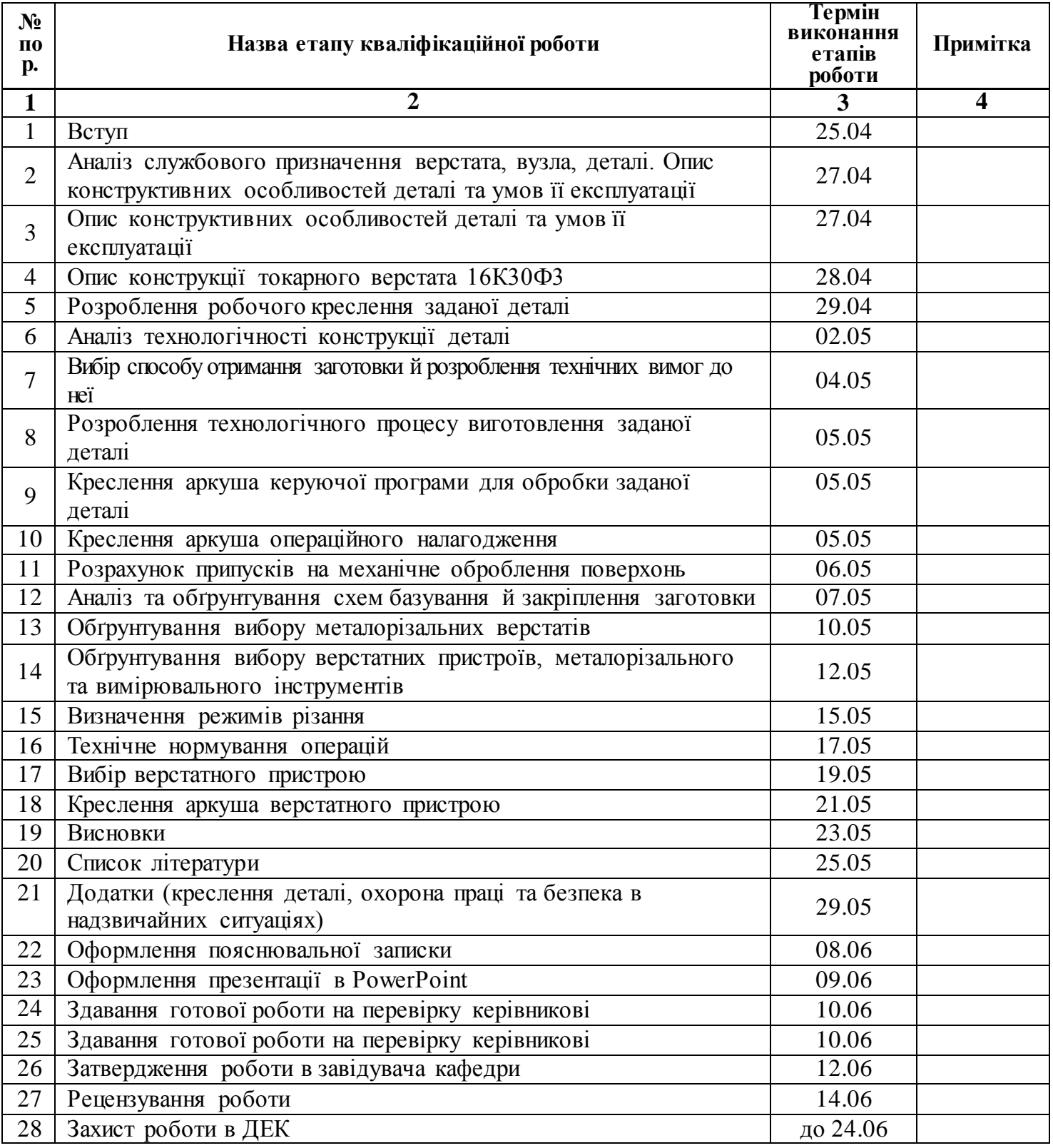

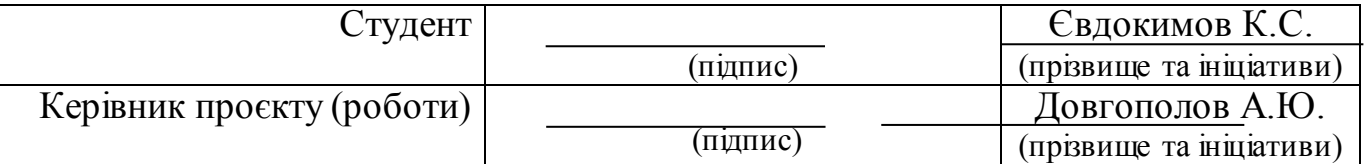

### **МІНІСТЕРСТВО ОСВІТИ І НАУКИ УКРАЇНИ**

#### **Сумський державний університет**

Факультет технічних систем та енергоефективних технологій (повна назва інституту/факультету) Кафедра Технології машинобудування, верстатів та інструментів

(повна назва кафедри)

«До захисту допущено»

Завідувач кафедри <u>\_\_\_\_\_\_\_</u>\_\_\_\_ <u>Віталій Іванов</u><br>(підпис) — — (Ім'я та ПРІЗВИШ (підпис) (Ім'я та ПРІЗВИЩЕ)  $20_p$  p.

## **КВАЛІФІКАЦІЙНА РОБОТА**

**на здобуття освітнього ступеня** бакалавр

(бакалавр / магістр)

зі спеціальності 133 *«Галузеве машинобудування»* , (код та назва)

освітньо - професійної програми *«Металорізальні верстати та системи»* (освітньо-професійної/освітньо-наукової)  $\overline{\text{({\rm o}}\text{c}$ вітньо-професійної / освітньо-наукової)

на тему: Проєктування технологічного процесу виготовлення первинного валу токарного верстата з ЧПК моделі 16К30Ф3

Здобувача (ки) групи ВІ–91 Євдокимов Костянтин Сергійович (шифр групи) (прізвище, ім'я, по батькові)

Кваліфікаційна робота містить результати власних досліджень. Використання ідей, результатів і текстів інших авторів мають посилання на відповідне джерело.

\_\_\_\_\_\_\_\_\_\_\_ Костянтин ЄВДОКИМОВ

(підпис) (Ім'я та ПРІЗВИЩЕ здобувача)

Керівник*, старший викладач, к.т.н., Андрій ДОВГОПОЛОВ* \_\_\_\_\_\_\_\_\_\_\_

(посада, науковий ступінь, вчене звання, Ім'я та ПРІЗВИЩЕ) (підпис)

Консультант

(посада, науковий ступінь, вчене звання Ім'я та ПРІЗВИЩЕ) (підпис)

#### **РЕФЕРАТ**

Вміст пояснювальної записки: 63 с., 21 табл., 17 рис., 25 формул, 15 літературних джерел.

Об'єкт роботи: Деталь типу вал первинний, токарного верстата з ЧПК моделі 16К30Ф3;

Мета роботи: Розроблення модернізованого технологічного процесу виготовлення первинного валу токарного верстата з ЧПК моделі 16К30Ф3.

В бакалаврській роботі було розроблено модернізований технологічний процес виготовлення первинного валу токарного верстата з ЧПК моделі 16К30Ф3, для проведення поточного ремонту даного верстату. Через економічну доцільність було прийнято рішення виготовити партію кількістю 10 деталей, для можливого подальшого використання заданих деталей в ремонтних цілях на інших верстатах заданої моделі. В процесі виконання проєкту були виконані та визначені наступні показники: визначений тип виробництва – дрібносерійний. за допомогою значення величини партії деталей; виконаний аналіз базового технічного процесу технічних. Проаналізовано та вибрано спосіб отримання заготовки – прокат гарячекатаний круглий звичайно точності.

В роботі запропонований модернізований технічний процес виготовлення заданої деталі з використанням сучасних верстатів з ЧПК. Виконався аналіз технологічних операцій:015 Токарна з ЧПК та 025 Фрезерувальна з ЧПК, відразу при цьому було проведено обґрунтування вибору схеми базування і закріплення заготовки, технологічного оснащення та верстатного обладнання, підібрані режим різання і виконано нормування часу. Графічна частина роботи виконана для таких креслень: заготовки, маршрутного технологічного процесу вала, верстатне пристосування для повної обробки деталі та поопераційне налагодження для обробки даного валу.

ВАЛ, МОДЕРНІЗОВАНИЙ ТЕХНОЛОГІЧНИЙ ПРОЦЕС, ЗАГОТОВКА, ПРИПУСК, ІНСТРУМЕНТ, НОРМИ ЧАСУ, РЕЖИМИ РІЗАННЯ, ПРИСТОСУВ

### **ЗМІСТ**

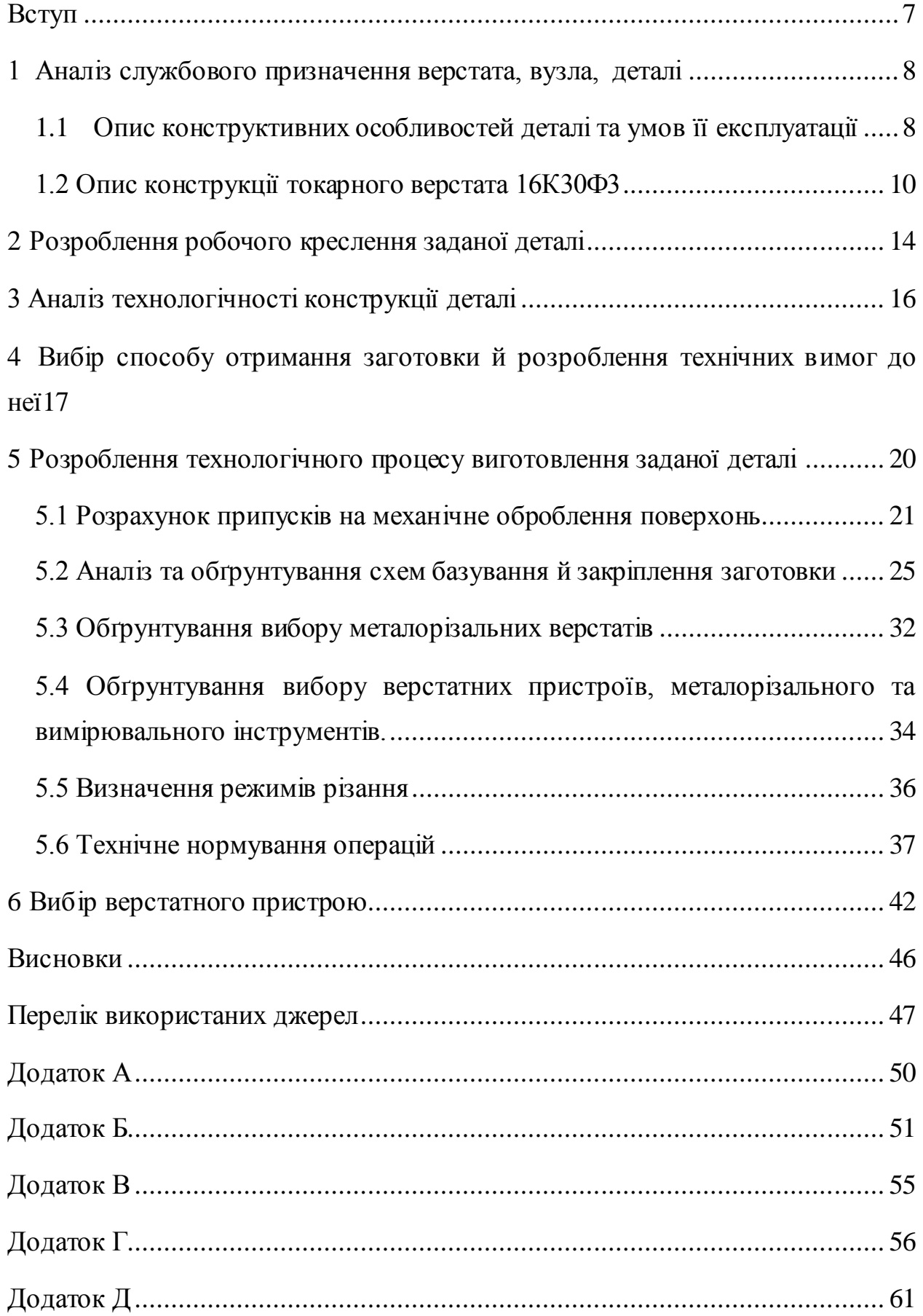

#### **ВСТУП**

<span id="page-6-0"></span>У наш час розвиток машинобудування характеризується різними інновація, а також удосконаленнями в машинобудуванні. Постійне вдосконалення конструкції машини технології та їх виробництва.

Основною метою виробництва машин є підвищення якості виготовленої продукції, а саме необхідна кількість з мінімальною витратою матеріалу. Розробка сучасної технології обробки деталей верстатів є одним з найважливіших елементів верстатобудування.

Важливим завданням машинобудування є зміна виробничої структури з метою підвищення якості машин та обладнання. Особливе значення має модернізація машинобудування, яка залежить від технічного рівня верстатобудівної промисловості.

Сьогодення українське машинобудування перебуває в дуже поганому стані, майже всі підприємства працюють на старому обладнанні, певна кількість з них намагається модернізувати та покращити обладнання. Через недостатнє фінансування підприємці змушені й надалі працювати в таких умова. Як варіант проблема може бути вирішена шляхом допомоги іншої держави, та збільшенням кваліфікованих спеціалістів, які можуть знайти більш економічні шляхи виробництва.

Метою моєї роботи є розроблення модернізованого технологічного процесу виготовлення первинного валу токарного верстата з ЧПК моделі 16К30Ф3, за рахунок застосування останніх передових розробок у галузі машинобудування та верстатобудування.

## <span id="page-7-0"></span>**1 АНАЛІЗ СЛУЖБОВОГО ПРИЗНАЧЕННЯ ВЕРСТАТА, ВУЗЛА, ДЕТАЛІ**

1.1 Опис конструктивних особливостей деталі та умов її експлуатації

<span id="page-7-1"></span>Токарний верстат з ЧПК 16К30Ф3 (рисунок 1.1) призначений для точіння поверхонь із ступінчастим або простим криволінійним профілем та нарізування різьби, застосовується на машинобудівних заводах та в інших промислових цехах в різних типах виробництва[3].

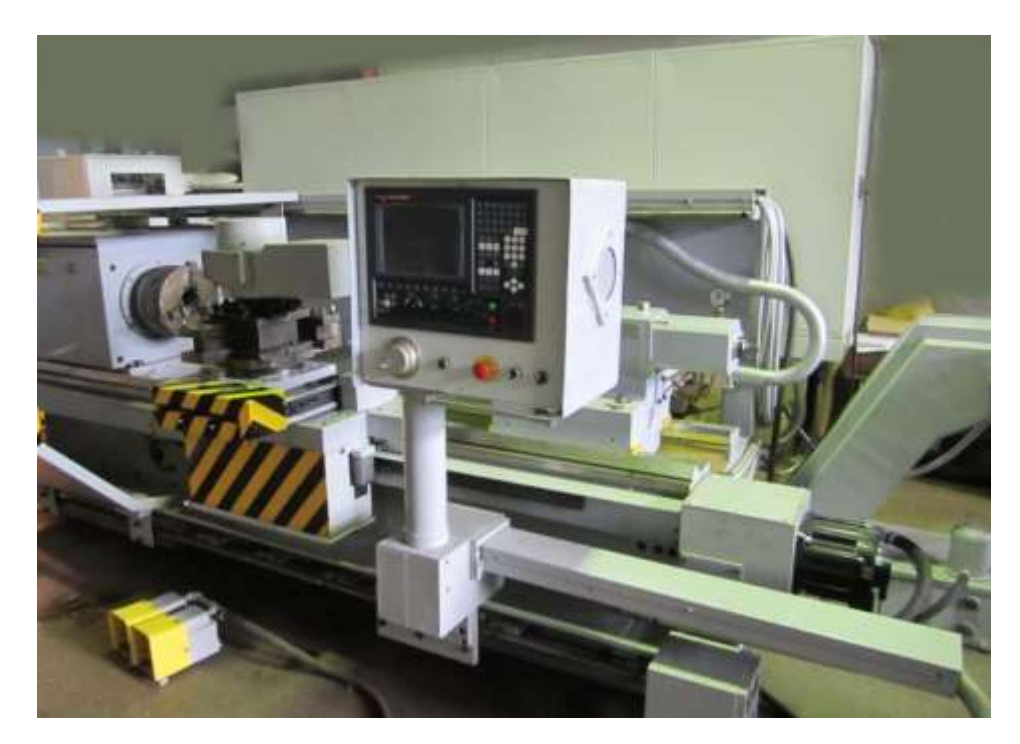

Рисунок 1.1 – Загальний вигляд верстату моделі 16К30Ф3

Верстат моделі 16К30Ф3 оснащений системою програмного керування Н22-1М. Технічні характеристики верстату наведенні в таблиці 1.1

Основні конструктивні особливості верстата 16К30Ф3:

– Жорсткість основного вузла верстата з широким діапазоном регулювання частот обертання шпинделя та подач;

– Автоматизоване затискання патрону;

– У чотири позиційному різцетримачі можна встановлювати групи інструментів із восьми штук;

– Напрямні із загартованої сталі у поєднанні з підшипниками кочення гарантують довготривалу точність верстата;

– Автоматичне 12-ступінчасте перемикання швидкості обертання шпинделя;

– Використання високошвидкісного приводу подачі із зворотним зв'язком;

– Високі стандарти точності верстата;

– Механічний відвід стружки за допомогою транспортера стружки;

– Внесення змін та редагування програми здійснюється безпосередньо на верстаті.

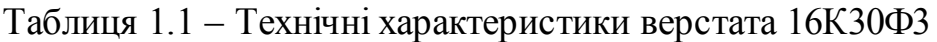

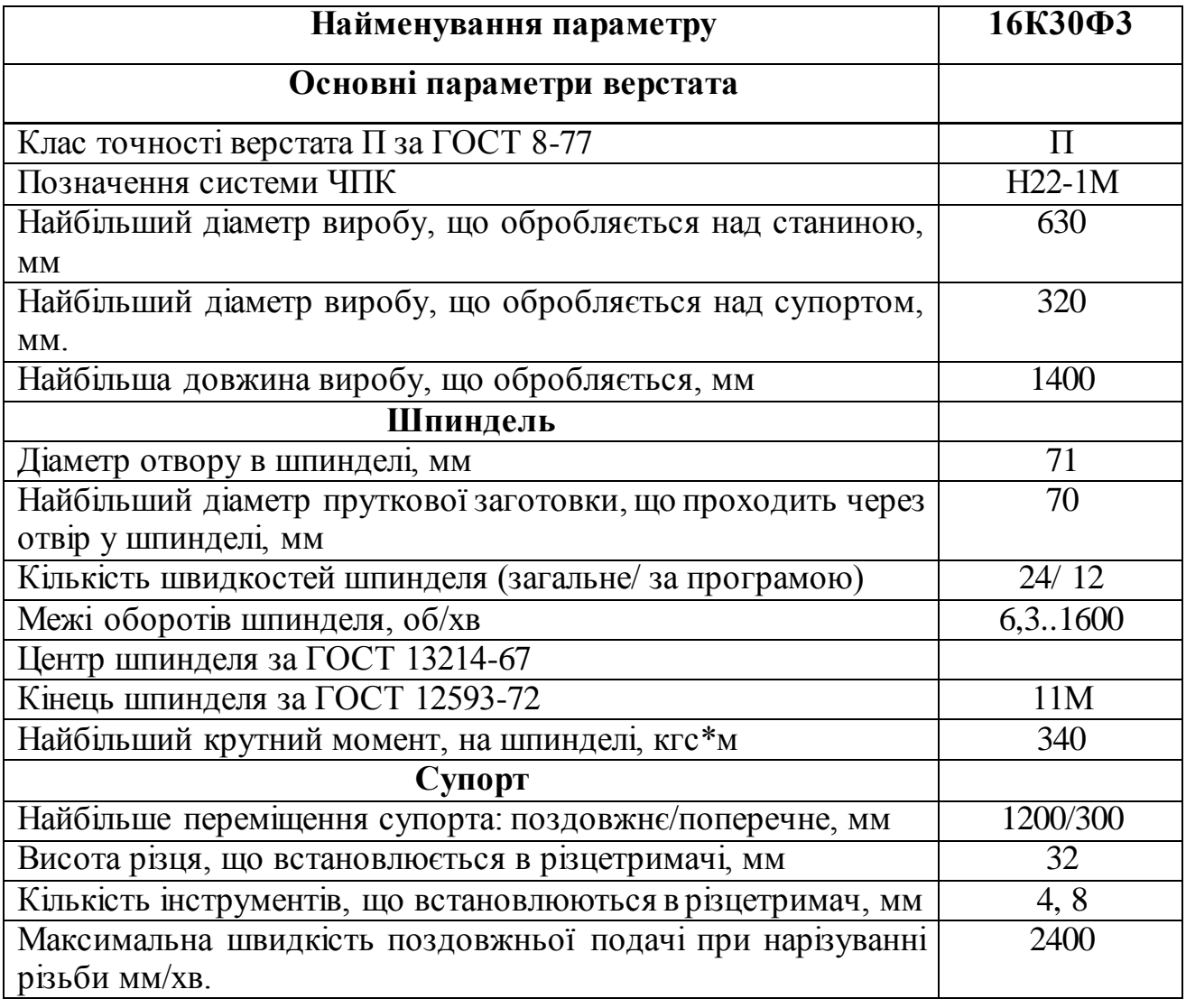

Продовження таблиці 1.1

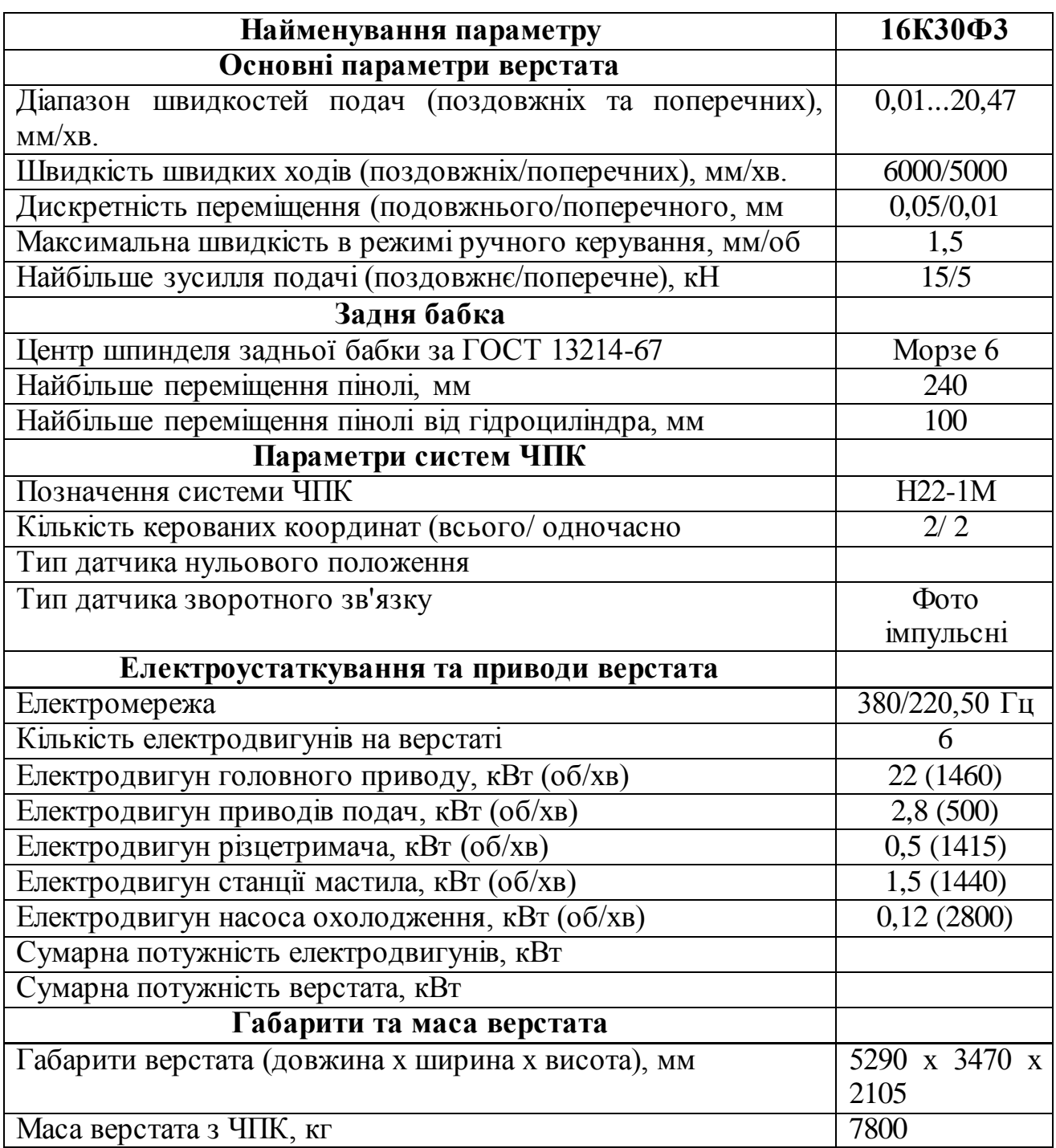

<span id="page-9-0"></span>1.2 Опис конструкції токарного верстата 16К30Ф3

Напрямні станини під супортом мають призматичну форму спереду і плоску ззаду. Напрямні під задньою бабкою плоскі спереду та призматичну ззаду. Напрямні під супортом загартовані. Усередині станини є похилий люк для відводу стружки та охолоджувальної рідини. Електродвигун головного приводу розташований на тумбі ззаду (рисунок 1.2).

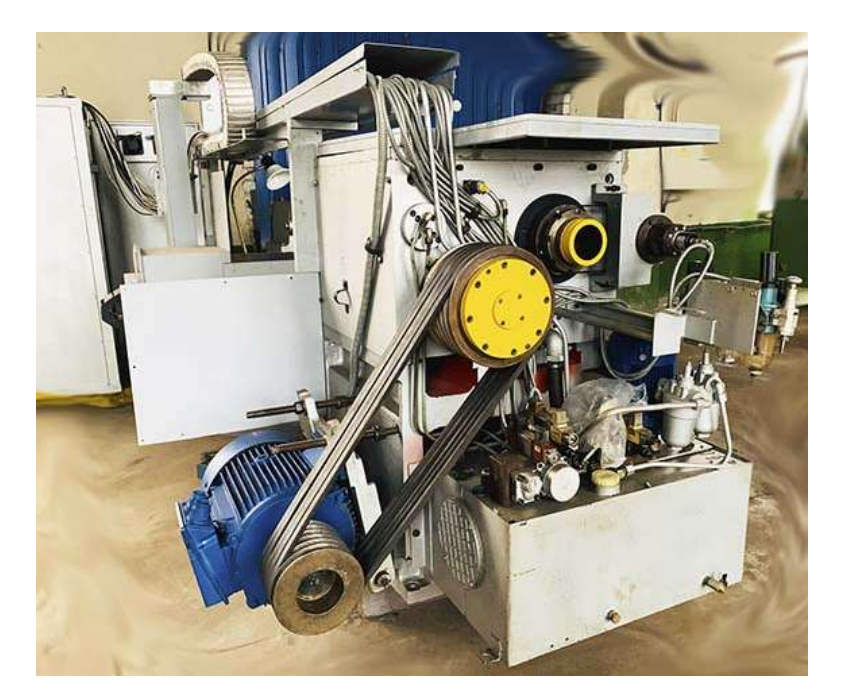

Рисунок 1.2 – Вигляд задньої частини верстата моделі 16К30Ф3

Задня бабка (рисунок 1.3) ковзає на чотирьох радіальних шарикопідшипниках, встановлених в корпусі. Задня бабка кріпиться до напрямних станини двома планками за допомогою чотирьох гвинтів. Бокове зміщення бабки щодо корпусу забезпечується двома гвинтами та гайками, встановленими на корпусі.

Переміщення пінолі здійснюється вручну та за рахунок гідравлічного приводу. Гідравлічний циліндр приводиться у дію двома педалями.

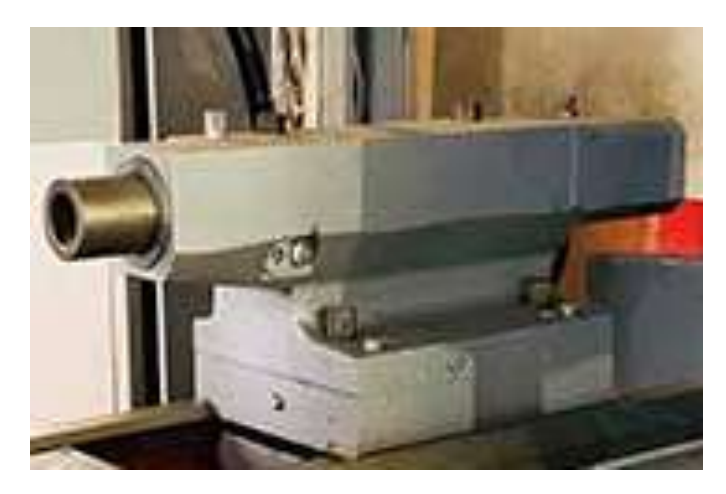

Рисунок 1.3 – Фото задньої бабки верстата 16К30Ф3

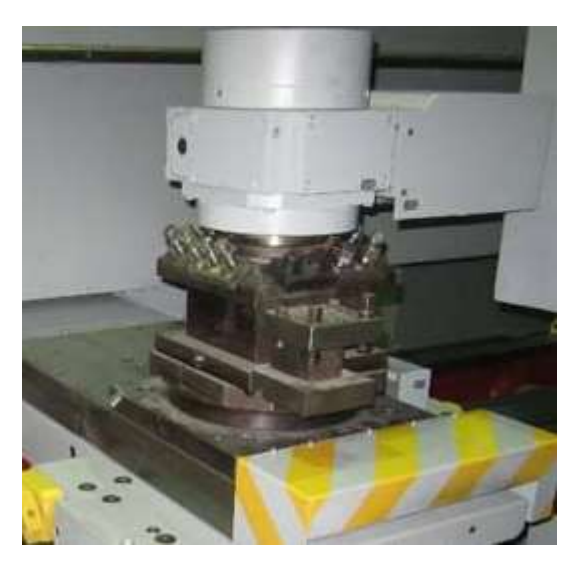

Рисунок 1.4 – Поворотний різцетримач верстата 16М30Ф3

У різцетримач (рисунок 1.4) можна встановити 8 інструментів. Поворот різцетримача виконується за рахунок гідравлічного привода.

Шпиндельна бабка рисунок 1.5 встановлюється на лівій стороні станини. Шпиндель має дві опори в корпусі бабки. Спереду шпиндель спирається на дворядний роликовий підшипник. Задня опора – дворядний роликовий підшипник.

Зміна швидкості обертання шпинделя в межах діапазону досягається шляхом зміни швидкості обертання головного приводу двигуна постійного струму. Перехід від одного діапазону до іншого здійснюється за допомогою гідравлічного циліндра шляхом перемикання зубчастих коліс.

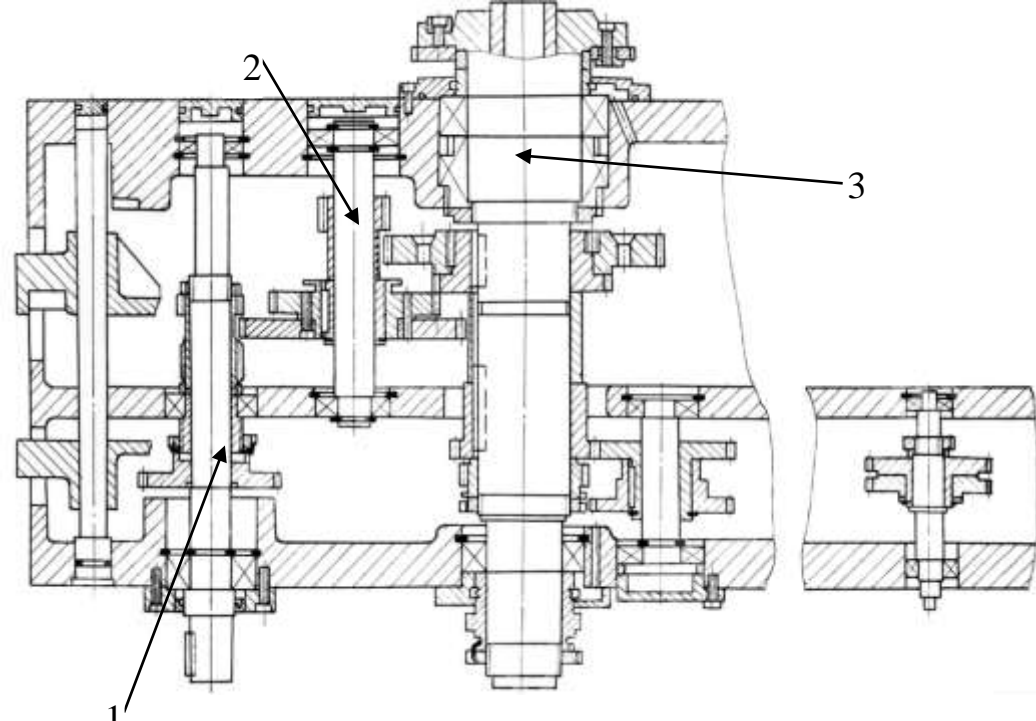

Рисуп $\int_{0}^{1}$ 1.5 – Шпиндельна бабка токарного верстата 16М30Ф3

З рисунку 1.2 видно, що крутний момент від головного двигуна йде через пасову передачу на первинний вал 1. Далі дивлячись рисунок 1.5 крутний момент йде через зубчасту передачу на проміжний вал 2, а потім вже на сам шпиндель верстата 3.

### <span id="page-13-0"></span>**2 РОЗРОБЛЕННЯ РОБОЧОГО КРЕСЛЕННЯ ЗАДАНОЇ ДЕТАЛІ**

Первинний вал (рисунок 2.1) знаходиться в коробці швидкостей верстата. Від електродвигуна обертовий момент передається саме на первинний вал, а з нього потім через зубчасту передачу крутний момент йде до інших валів (робоче креслення валу додаток А).

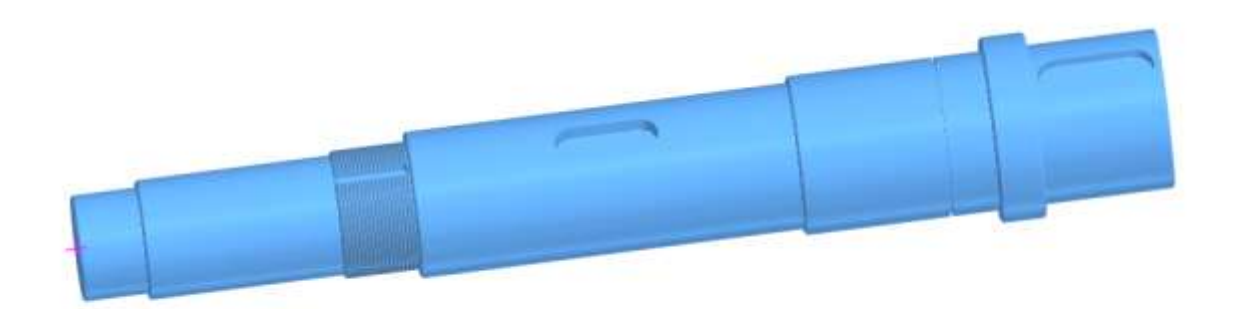

Рисунок 2.1 – 3D модель деталі виконаної в CAD системі SolidWorks

Враховуючи конструкцію вала (див. рис. 2.2), визначимо таким чином конструктивні бази деталі[4]:

– Основними поверхнями валу є поверхні циліндричних підшипників.

– Виконавчі поверхні це поверхні шпонки, що передають крутний момент.

– Допоміжні поверхні – це кінець валу, циліндричні поверхні та різьба.

Інші поверхні, які не сполучаються з поверхнями інших деталей, є вільними та визначають лише конститутивну форму деталі.

Базова поверхня в нашому випадку Ø60к6 та необроблена поверхня заготовки Ø70h14.

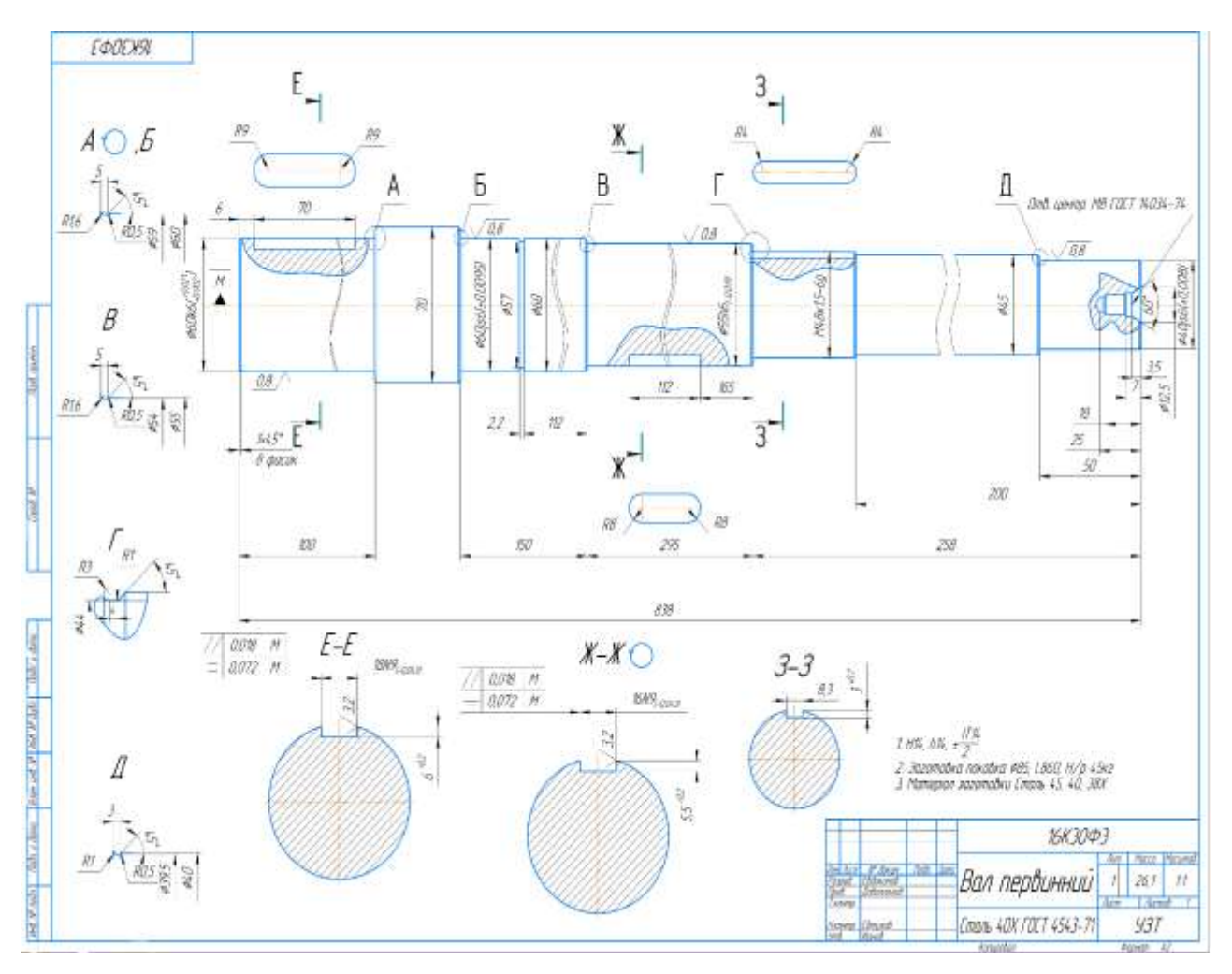

Рисунок 2.2 – Робоче креслення деталі «Вал первинний».

## <span id="page-15-0"></span>**3 АНАЛІЗ ТЕХНОЛОГІЧНОСТІ КОНСТРУКЦІЇ ДЕТАЛІ**

Розглянемо базовий технічний (таблиця 3.1) процес виготовлення деталі «Вал первинний».

| № операції       | Назва операції           | Короткий зміст<br>операції                                                                                                    | Обладнання                                             |
|------------------|--------------------------|----------------------------------------------------------------------------------------------------|--------------------------------------------------------|
| 005              | Заготівельна             |                                                                                                    | Верстат для гарячого<br>штампування моделі<br>$AMP-30$ |
| 010              | Контрольна<br><b>BTK</b> |                                                                                                    | Стіл ВТК                                               |
| $\overline{015}$ | Фрезерувальна            | Фрезерування торців<br>та центрування<br>заготовки                                                                                  | $MP-77$                                                |
| 020              | <b>Контроль ВТК</b>      |                                                                                                    | <b>Стіл ВТК</b>                                        |
| 025              | Токарна                  | Точити<br>діаметри:<br>042, 045, 048, 057,<br>060, 062, 070, 060.<br>Нарізання різьби<br>M48x1,5-6g.<br>Точити<br>фаски та канавки. | 16K20                                                  |
| $\overline{030}$ | Фрезерувальна            | Фрезерування<br>ШПОНКОВИХ<br>пазів<br>$(B=18N9,$<br>$\models 70)$<br>$(B=16N9,$<br>$1=112$<br>$(B=8,3 \equiv 58)$                   | $6M12\Pi$                                              |
| 035              | Контроль ВТК             |                                                                                                    | Стіл ВТК                                               |
| 040              | Шліфувальна              | Чистове шліфування<br>поверхонь Ø40js6,<br>Ø55h6, Ø60js6,<br>Ø60k6.                                                                 | 3A161                                                  |
| 045              | Контроль ВТК             |                                                                                                    | <b>Стіл ВТК</b>                                        |

Таблиця 3.1 – Базовий технологічний процес

## <span id="page-16-0"></span>**4 ВИБІР СПОСОБУ ОТРИМАННЯ ЗАГОТОВКИ Й РОЗРОБЛЕННЯ ТЕХНІЧНИХ ВИМОГ ДО НЕЇ**

Трудовитрати та собівартість заготовки залежать від методу її отримання. При виборі заготовки деталі необхідно враховувати їх кількість, склад, розміри і вагу. Матеріал заготовки повинен відповідати певному набору вимог. Також необхідно враховувати точність та якість заготовки.

Вибір заготовки – це питання визначення методу виготовлення, визначаються розміри, додаються допуски на кожну поверхню і встановлюються допуски на неточності виготовлення.

Основні методи виготовлення заготовки деталей машин – лиття, обробка пластичним деформуванням, зварювання, прокатування, порошкова металургія.

Матеріал деталі – сталь 40Х. Так як в нас дрібносерійне виробництво (всього 10 шт.), тому призначаємо заготовку з прокату гарячекатаного круглого звичайної точності за ASTM А29/А29М-15 (рисунок 4.1).

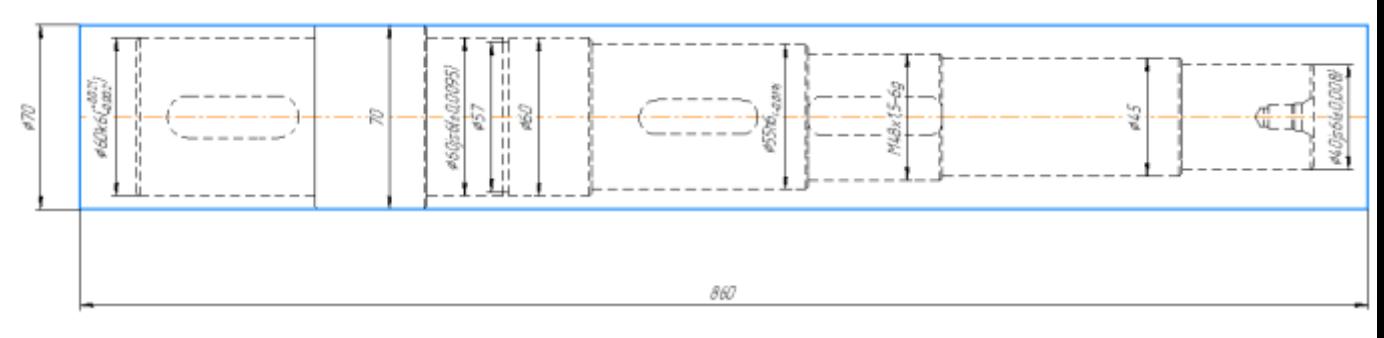

Рисунок 4.1 – Ескіз заготовки з прокату гарячекатаного круглого звичайної точності.

Визначаємо вартість  $S_n$  заготовки із прокату за формулою:

$$
S_{\rm n} = M + \Sigma C_0, \tag{4.1}
$$

де, М витрати матеріалу заготовки, грн.;

 $C_0$  – витрати на розрізання прутків для отримання штучних заготовок, грн.

$$
M = Q * S - (Q - q) * \frac{S_{\text{orx}}}{1000} = 26.1 * 44.5 - (26.1 - 14.2) * \frac{300}{1000} =
$$

1155,5грн,

$$
(4.2)
$$

де, Q = 26,1 маса заготовки із прокату;

$$
Q = \frac{\pi \ast D^2}{4} \ast L \ast j = \frac{\pi \ast 7.0^2}{4} \ast 86.0 \ast 7.9 = 26.1 \text{ kT};
$$
 (4.3)

 $D = 70$  мм – діаметр прутка;  $L = 860$  мм – довжина заготовки із прутка;  $j = 7.9$  г/см<sup>3</sup> — питома щільність матеріалу;  $S = 44.5$  грн – ціна одного кілограма матеріалу заготовки;  $q = 14.2$  кг – маса деталі;  $S_{\text{Bux}} = 500 \text{ rph} - \text{qina ophici tohriis.}$ 

$$
C_0 = \frac{C_{\text{m3}} \cdot T_{\text{mT}}}{60 \times 100} = \frac{1850 \times 1,04}{60 \times 100} = 0,43 \text{ rph},\tag{4.4}
$$

Де,  $C_{\text{m}}$  = 1850 грн/г – витрати за один час роботи обладнання;

Тшт. – штучний час операції коли розрізаються прутки на окремі заготовки, хв.

$$
T_{\text{IUT}} = T_0 + T_A + T_{\text{06}} + T_{\text{nep}} = 0.38 + 0.61 + 0.05 = 1.04 \text{ xB}, \quad (4.5)
$$

де Т<sub>л</sub> = 1,85 \* (0,065 + 0,030 + 0,04 + 0,20) = 0,61 хв – додатковий час;  $T_{\text{o}6}$  +  $T_{\text{nep}}$  = 6% \*  $T_{\text{o}n}$  = 6% \*  $(T_0 + T_{\text{A}})$  = 0,06 \* (0,38 + 0,61) = 0,05 xB час обслуговування робочого місця і час відпочинку;

$$
S_{\rm n} = 1155.5 + 0.43 \approx 1156
$$
 rph,

Наведено приклад для порівняння, визначення вартість заготовки, отриману з штампованої поковки. Заготовку приймемо поковка гаряче штампована 85 мм за ISO 9327-1-2011. Довжину поковки приймемо рівною 860 мм. Розрахуємо за допомогою програми SolidWorks і визначимо масу заготовки (натиснувши на функцію масові характеристики), яка становить 39 кг. Вартість заготовки, визначимо за формулою (4.1). Заготовка коштує 1453 грн. Розраховані дані свідчать, що економічно більш вигіднішим є використання гарячекатаного прокату.

## <span id="page-19-0"></span>**5 РОЗРОБЛЕННЯ ТЕХНОЛОГІЧНОГО ПРОЦЕСУ ВИГОТОВЛЕННЯ ЗАДАНОЇ ДЕТАЛІ**

Проаналізувавши базовий технічний процес було виявлено, що на даний час він дуже затратний і не економічний. Тому був запропонований модернізований технічний процес(таблиця 5.1), економічно затратний та технологічно ефективніший за базовий.

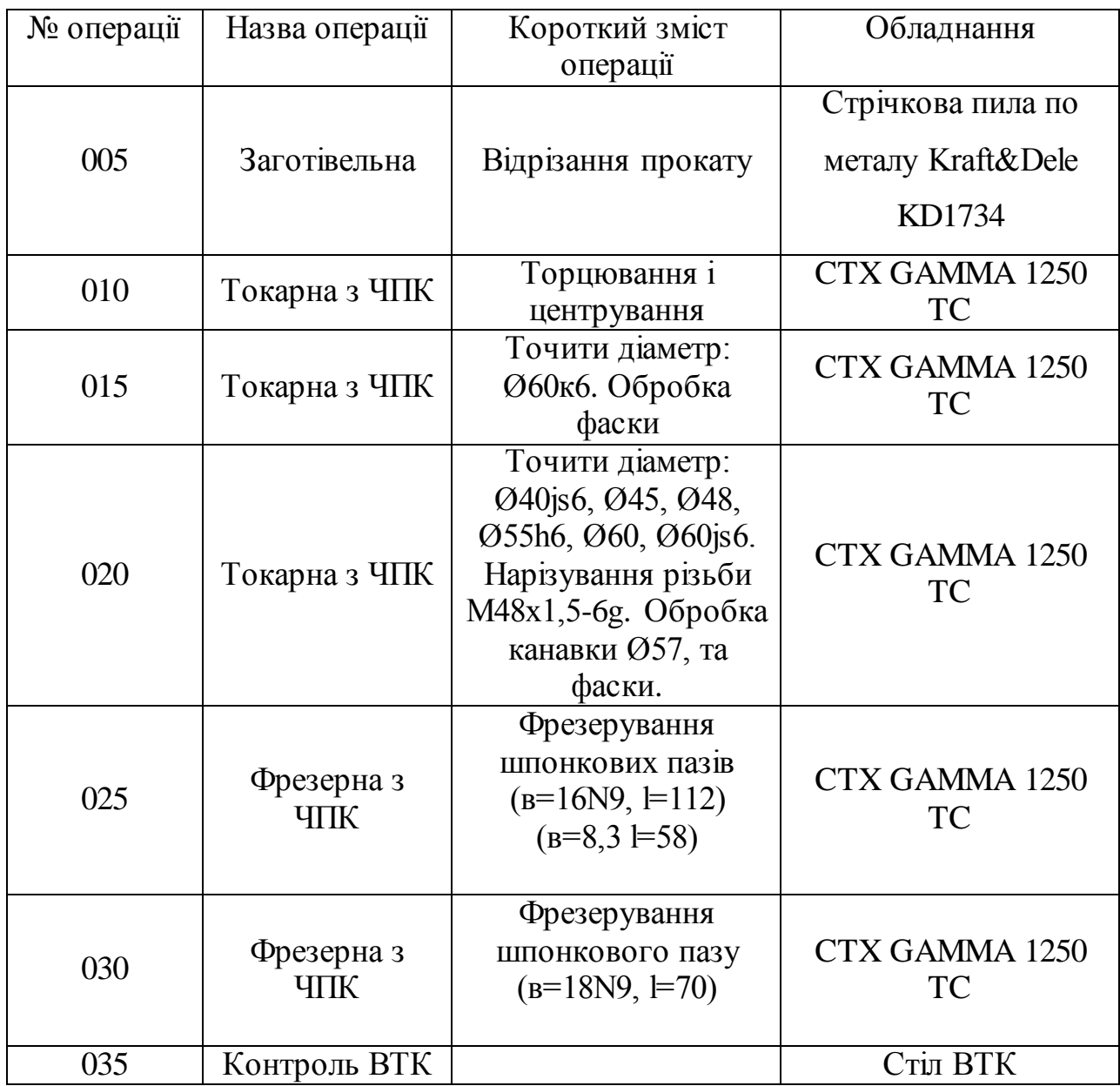

Таблиця 5.1 – Запропонований технічний процес

Опис запропонованого технологічного процесу:

005 Заготівельна операція – відрізання прокату Ø70 мм довжиною  $L =$ 860, на стрічковій пилі по металу Kraft&Dele KD1734.

010 Токарна операція з ЧПК – встановлюємо заготовку, виступ заготовки від кулачків патрона складає 50 мм та торцюємо і робимо центрувальний отвір. Виконуємо дану операцію на верстаті CTX GAMMA 1250 TC.

015 Токарна операція з ЧПК – Робимо пере закріплення заготовки: затискаємо її з іншої сторони за діаметр Ø70 виступ заготовки від кулачків патрону складає 105 мм. Проводимо обробку поверхні Ø60к6 на довжину 100 мм з шорсткістю Ra = 0.8 мкм, та точимо фаски. Верстат CTX GAMMA 1250 TC.

020 Токарна операція з ЧПК – Робимо пере закріплення заготовки: затискаємо її з іншої сторони за діаметр Ø60к6, з іншого боку притискаємо заднім центром. Проводимо обробку поверхонь: Ø40js6 на довжину 50 мм з шорсткістю Ra = 0,8 мкм, Ø45 на довжину 200 мм з шорсткістю Ra = 6,3 мкм, Ø48 на довжину 58 мм з шорсткістю Ra = 6,3 мкм, Ø55h6 на довжину 295 мм з шорсткістю Ra = 0,8 мкм, Ø60 на довжину 112 мм з шорсткістю Ra = 6,3 мкм, Ø60js6 на довжину 35,8 мм з шорсткістю Ra = 0,8 мкм, Нарізаємо різьбу М48х1,5-6g на довжину 58 мм. Точимо канавку Ø57 на довжину 2,2 мм, та знімаємо фаски. Верстат CTX GAMMA 1250 TC.

025 Фрезерна операція з ЧПК – фрезеруємо шпонкові пази (в=16N9, l=112) (в=8,3 l=58). Верстат CTX GAMMA 1250 TC.

030 Фрезерна операція з ЧПК – знімаємо заготовку і ставимо її іншою стороною в патрон з проточеними кулачками за Ø60js6 та фрезеруємо шпонковий паз (в=18N9,  $\models$ 70). Верстат СТХ GAMMA 1250 ТС.

035 Контроль ОТК – контролюємо всі розміри відносно креслення.

Також була створена керуюча програма (додаток Г) та карта налагоджування (додаток Д).

<span id="page-20-0"></span>5.1 Розрахунок припусків на механічне оброблення поверхонь

Величина допуску впливає на вартість виробленої деталі. Коли надмірно великий допуск збільшується трудові витрати на виготовлення деталі. А з надмірно малим допуском виникає ризик зробити браковану деталь.

Наведено приклад розрахунку припуску для зовнішньої циліндричної поверхні Ø40js6 для чистового точіння;

Ведеться обробка зовнішньої поверхні обертання, то припуск знаходиться за формулою:

$$
2Z_{min} = 2(Rz_{i-1} + h_{i-1} + \sqrt{p_{i-1}^2 + \varepsilon_i^2},
$$
\n(5.1)

де,  $Rz_{i-1}$  – величина мікро нерівності поверхні яка отримана на попередній операції (переході), мкм;

 $h_{i-1}$  – глибина дефектного шару поверхні яка отриманої на попередній операції (переході), мкм;

 $\rho_{i-1}$  – похибка просторового відхилення форми яка отримана на операції (переході), мкм;

 $\varepsilon_i$  – похибка встановлення на даній операції (переході), мкм.

Показники, які були перераховані вище, взяті з таблиць, окрім  $\rho_{i-1}$ , яка розраховується за формулою:

$$
p_{\text{sar}} = \sqrt{p_{\text{3c}}^2 + p_{\text{Kop}}^2 + p_{\text{H} \text{e}}^2},\tag{5.2}
$$

де, р<sub>см</sub> - просторове відхилення зміщення заготовки;

де,  $\rho_{3c}$  – коефіцієнт зсуву = 0,6мм = 600мкм [14];

 $\rho_{\text{KOD}}$  – коефіцієнт викривлення = 3,4мм = 3400мкм [14];

 $\rho_{\text{u} \text{e} \text{m} \text{p}}$  – коефіцієнт центрування.

$$
p_{\text{H} \text{effp}}^2 = \sqrt{\left(\frac{\delta_{\text{HT}}}{2}\right)^2 + 0.25^2},\tag{5.3}
$$

Допуску на поверхні, які використані в якості баз на токарній операції, визначаємо за ASTM А29/А29М-15 для заготовок з прокату мм.

$$
p_{\text{H} \text{eff} p}^2 = \sqrt{\left(\frac{1600}{2}\right)^2 + 0.25^2} = 800 \text{ mm},
$$

$$
p_{\text{sar}} = \sqrt{800^2 + 3400^2 + 800^2} = 3583 \text{ MKM}.
$$

Тепер знайдемо для переходу:

$$
p = p_{\text{sar}} * K_v, \text{MKM} \tag{5.4}
$$

де: Ку=0,04;

$$
p_{\text{y}_{\text{HC}}}=0.04*3583=143
$$
 MKM.

Похибка установки та похибка закріплення дорівнює  $\varepsilon_y = 0$ , так як деталь встановлюється в центрах. Вихідні дані для розрахунку заносимо до таблиці 5.1.

| Найменування переходу<br>Точність |        | Граничні                  | Елементи припуску, |           |              |
|-----------------------------------|--------|---------------------------|--------------------|-----------|--------------|
|                                   |        | відхилення,<br><b>MKM</b> | $R_{z,i-1}$        | $H_{i-1}$ | $\rho_{i-1}$ |
| Прокат                            | h14    | $-620$                    | 150                | 300       | 400          |
| Точіння<br>чистове                | $j$ s6 | $+8$<br>-8                | 10                 | 40        |              |

Таблиця 5.1 Вихідні данні для розрахунку припусків.

Так як в нас є всі значення то підставимо у формулу (5.1) визначимо мінімальні припуски на відповідних переходах:

$$
2Z_{minunc} = 2(20 + 40 + \sqrt{90^2 + 0^2}) = 300
$$
mm;

Допуски по переходах:

– для точіння чистового: 0,025 мм;

Максимальний розмір знайдемо за формулою:

$$
d_{max} = d_{min} + \delta,
$$
\n(5.5)  
\n
$$
d_{maxvac} = 40,016 + 0,025 = 40,041 \text{ MM},
$$

Граничні значення припусків визначимо як різницю граничних розмірів попереднього і наступного переходів:

$$
2Z_{min} = d_{min-1} - d_{min}, \text{MKM} \tag{5.6}
$$

$$
2Z_{max} = d_{max-1} - d_{max}, \text{MKM} \tag{5.7}
$$

Чистова обробка:

$$
2Z_{min} = 40,041 - 40,021 = 0,020 \text{ nm} = 20 \text{ nkm}
$$

$$
2Z_{max} = 40,561 - 40,041 = 0,520 \text{ nm} = 520 \text{ nkm}
$$

Визначимо загальні припуску на обробку:

$$
2Z_{max3ar} = 520
$$
MKM
$$
2Z_{min3ar} = 20
$$
MKM

Номінальний розмір заготівки визначимо за формулою:

$$
d_{\text{3ar HOM}} = d_{\text{HOM QFT}} + Z_{\text{O HOM}}, \text{MM} \tag{5.8}
$$

де  $Z_{o\text{ hom}}$  – найбільший припуск

$$
Z_{0\text{ HOM}} = Z_{0\text{ min}} + H_3 - H_{\text{A}}\text{, MKM} \tag{5.9}
$$

Де,

 $Z_{\text{o min}}$  – найменший загальний припуск, мкм;

Н<sup>д</sup> – нижнє відхилення у деталі, мкм;

Н<sup>з</sup> - нижнє відхилення у заготівки, мкм.

$$
Z_{\text{o HOM}} = 20 + 620 - 8 = 632 \text{ MKM}
$$
  

$$
d_{\text{3aH HOM}} = 40 + 0.632 = 40.632 \text{ MM}.
$$

Приймаємо  $d_{\text{3ar HOM}} = 41^{+}_{-}$ 

Схему розташування припусків і допусків даної поверхні вказана на рисунку 5.1.

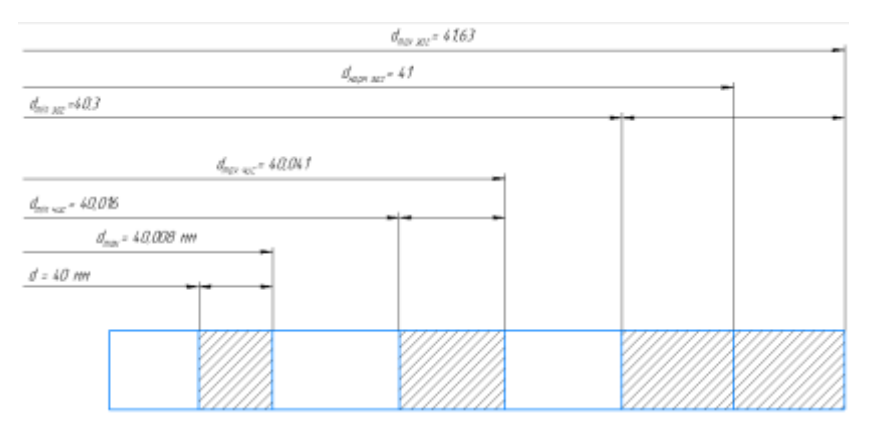

Рисунок 5.1 – Схема полів і допусків.

<span id="page-24-0"></span>5.2 Аналіз та обґрунтування схем базування й закріплення заготовки

Відповідно до модернізованого технологічного процесу потрібно проаналізувати схеми базування й закріплення даної заготовки на верстаті.

Схема базування і закріплення заготовки впливає не тільки на якість і точність оброблюваних поверхонь, а й на подальший вибір верстатного устаткування. Потрібно враховувати, що схема базування повинна передбачати як принцип сталості, так і принцип єдності технологічної,

конструкторської і вимірювальної баз, повинно бути зручно закріпляти заготовки, та можливість багато інструментальної обробки поверхонь. Операція 010 Токарна з ЧПК На верстаті CTX GAMMA 1250 TC виконується обробка поверхонь, показані на рисунку 5.2.

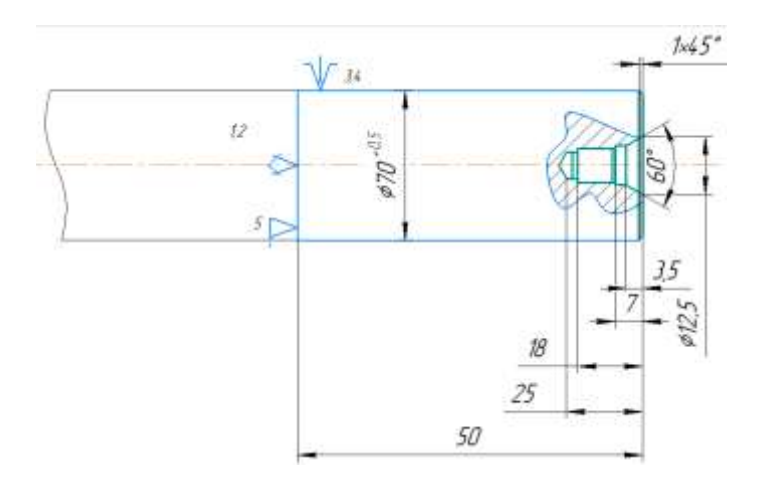

Рисунок 5.2 – Базування та закріплення заготовки на операції 010.

Необхідну точність обробки забезпечуємо певним становищем заготовки щодо різального інструменту. Характеристикою положення заготовки при обробці є шість ступенів свободи. Кожне тверде тіло має 6 ступенів свободи, або 3-х координатне переміщення вздовж осей X, Y, Z. Для того щоб позбавити деталь всіх 6-й ступенів свободи, потрібно забезпечити силовий контакт поверхні деталі в пристосуванні з 6-ю нерухомими точками. Про це нам свідчить правило 6-й точок. Причому ці 6 точок мають бути розташовані в 3-х взаємно перпендикулярних площинах (таблиця 5.2).

Заготовку встановлюємо в 3х кулачковій пневматичний патрон. Деталь автоматично позбавляється всіх 6 ступенів свободи: можливості переміщення відносно осей X, Y, Z і обертання навколо X, Y, Z (таблиця 5.3).

| Зв'язки | Ступені свободи | Найменування баз       |
|---------|-----------------|------------------------|
|         |                 | Подвійно напрямна база |
| 3.4,    |                 | Опорна база            |
|         |                 | Ваканси                |

Таблиця 5.2 – Таблиця відповідностей.

|   | $\rm\overline{X}$ | ٦z | Z |             |
|---|-------------------|----|---|-------------|
|   |                   |    |   | Подвійно    |
|   |                   |    |   | напрямна    |
| a |                   |    |   | база        |
|   |                   |    |   | Опорна база |
|   |                   |    |   | Вакансія    |
|   |                   |    |   | Подвійно    |
| a |                   |    |   | напрямна    |
|   |                   |    |   | база        |
|   |                   |    |   |             |
| a |                   |    |   | Опорна база |
|   |                   |    |   |             |

Таблиця 5.3 – Матриця зв'язків

015 Токарна з ЧПК На верстаті CTX GAMMA 1250 TC виконується обробка поверхонь, які показані на рисунку 5.3

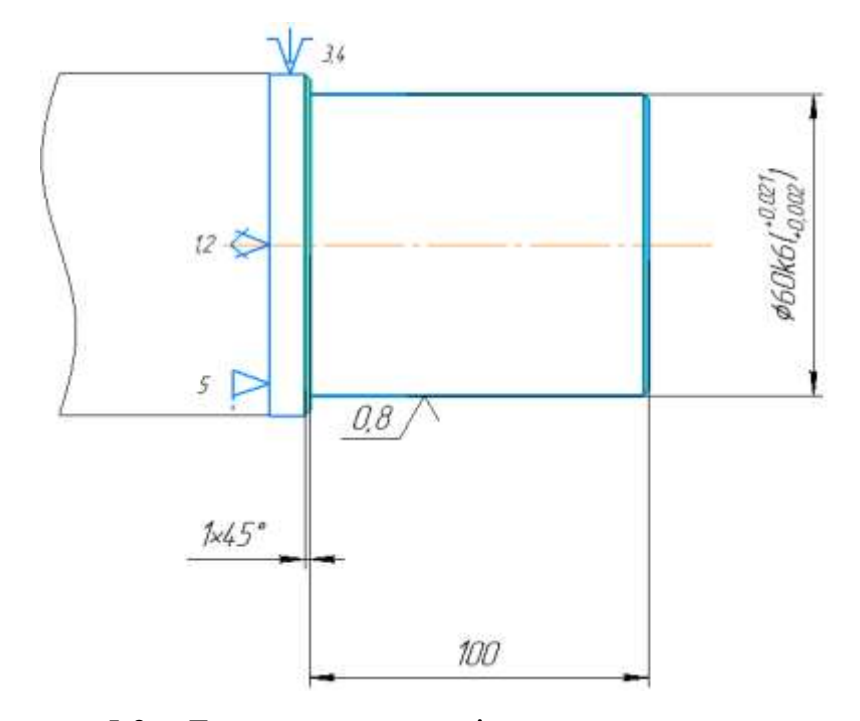

Рисунок 5.3 – Базування та закріплення заготовки на операції 015.

Заготовку встановлюємо також в 3х кулачковий пневматичний патрон. Деталь автоматично позбавляється всіх 6 ступенів свободи (таблиця 5.4): можливості переміщення відносно осей X, Y, Z і обертання навколо X, Y, Z (таблиця 5.5).

| Зв'язки | Ступені свободи | Найменування баз       |
|---------|-----------------|------------------------|
|         |                 | Подвійно напрямна база |
|         |                 | Опорна база            |
|         |                 | Вакансія               |

Таблиця 5.4 – Таблиця відповідностей.

Таблиця 5.5 – Матриця зв'язків

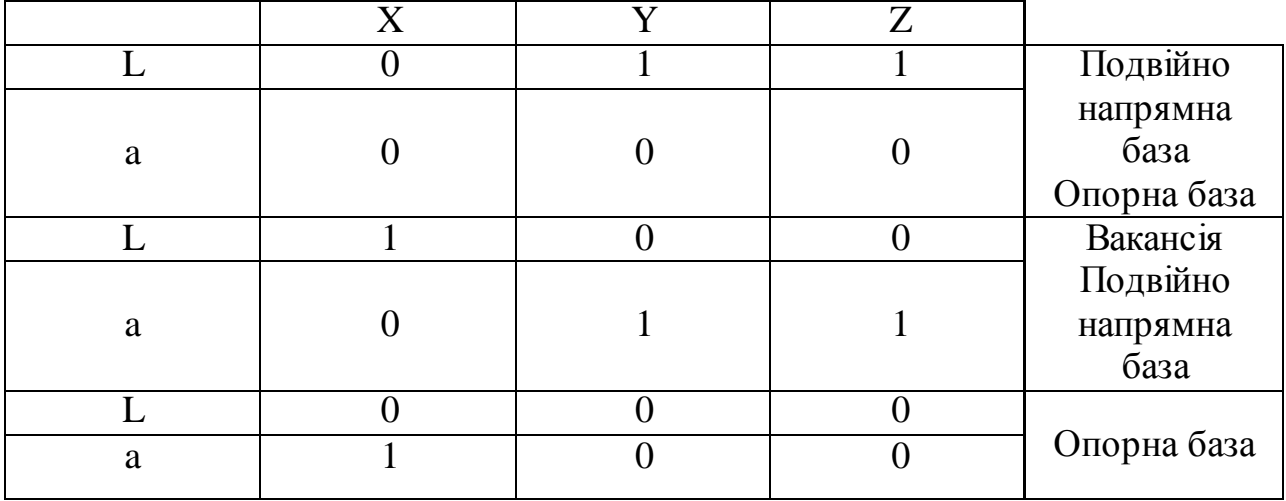

020 Токарна з ЧПК На верстаті CTX GAMMA 1250 TC виконується обробка поверхонь, які показані на рисунку 5.4.

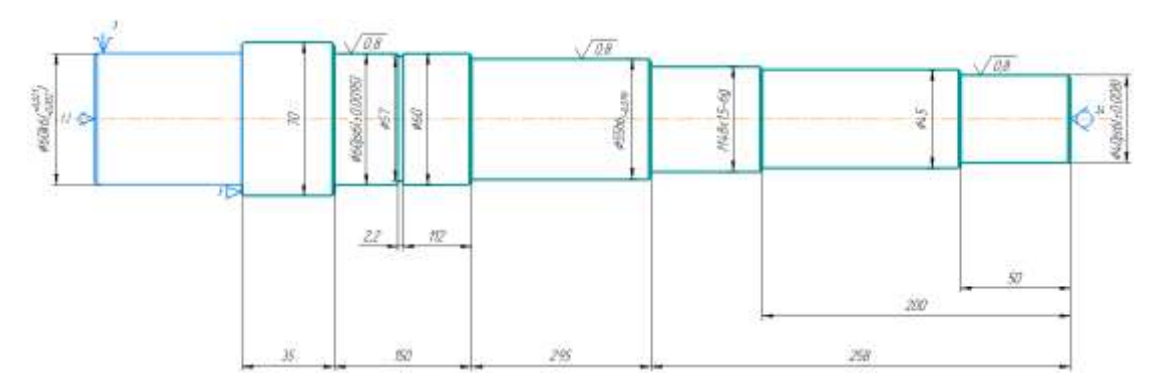

Рисунок 5.4 – Базування та закріплення заготовки на операції 020.

Деталь встановлюємо в 3х кулачковий пневматичний патрон, з іншого боку притискання відбувається за рахунок задньою бабкою з обертаючим центром. Деталь позбавляється всіх 6 ступенів свободи(таблиця 5.6):

можливості переміщення щодо осей X, Y, Z і обертання навколо X, Y, Z(таблиця 5.7).

| Зв'язки | Ступені свободи | Найменування баз       |
|---------|-----------------|------------------------|
|         |                 | Подвійно напрямна база |
|         |                 | Опорна база            |
|         |                 | Вакансія               |

Таблиця 5.6 – Таблиця відповідностей.

Таблиця 5.7 – Матриця зв'язків

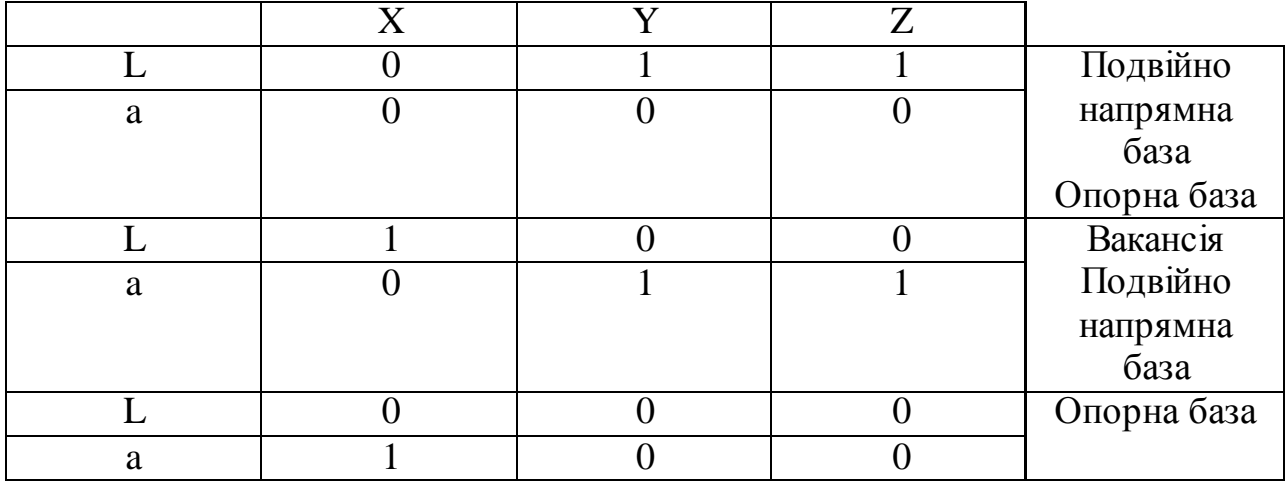

025 Фрезерна з ЧПК На верстаті CTX GAMMA 1250 TC виконується обробка поверхонь, які показані на рисунку 5.5.

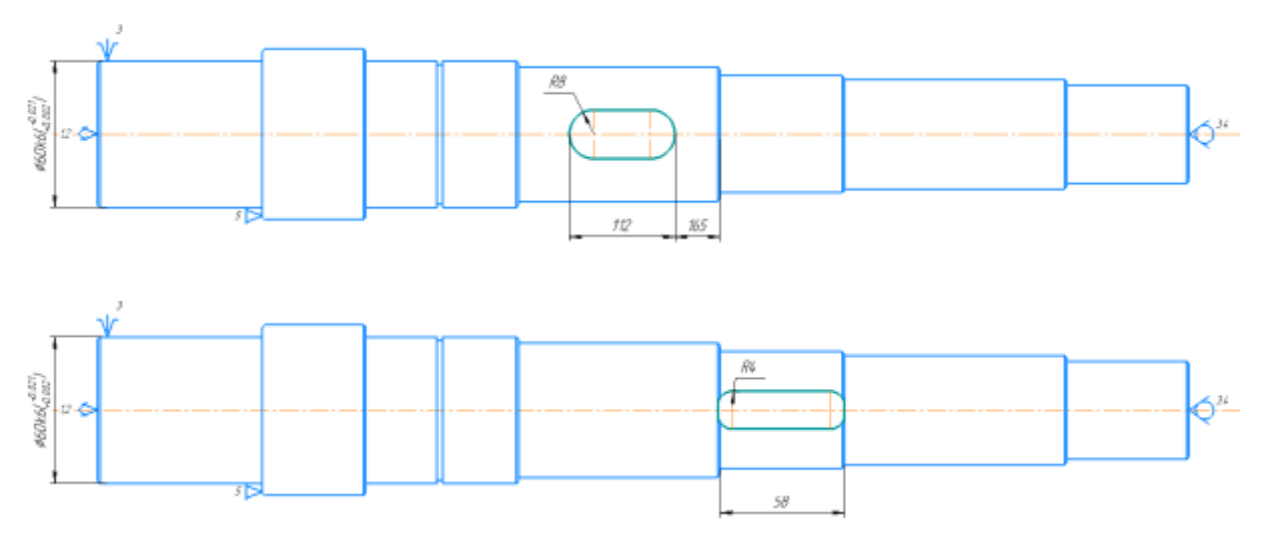

Рисунок 5.5 – Базування та закріплення заготовки на операції 025.

Деталь встановлюємо в 3х кулачковий пневматичний патрон, з іншого боку притискання відбувається за рахунок задньою бабкою з обертаючим центром. Деталь позбавляється всіх 6 ступенів свободи(таблиця 5.8): можливості переміщення щодо осей X, Y, Z і обертання навколо X, Y, Z(таблиця 5.9).

Таблиця 5.8 – Таблиця відповідностей.

| Зв'язки | Ступені свободи | Найменування баз       |
|---------|-----------------|------------------------|
|         |                 | Подвійно напрямна база |
|         |                 | Опорна база            |
|         |                 | Вакансія               |

Таблиця 5.9 – Матриця зв'язків

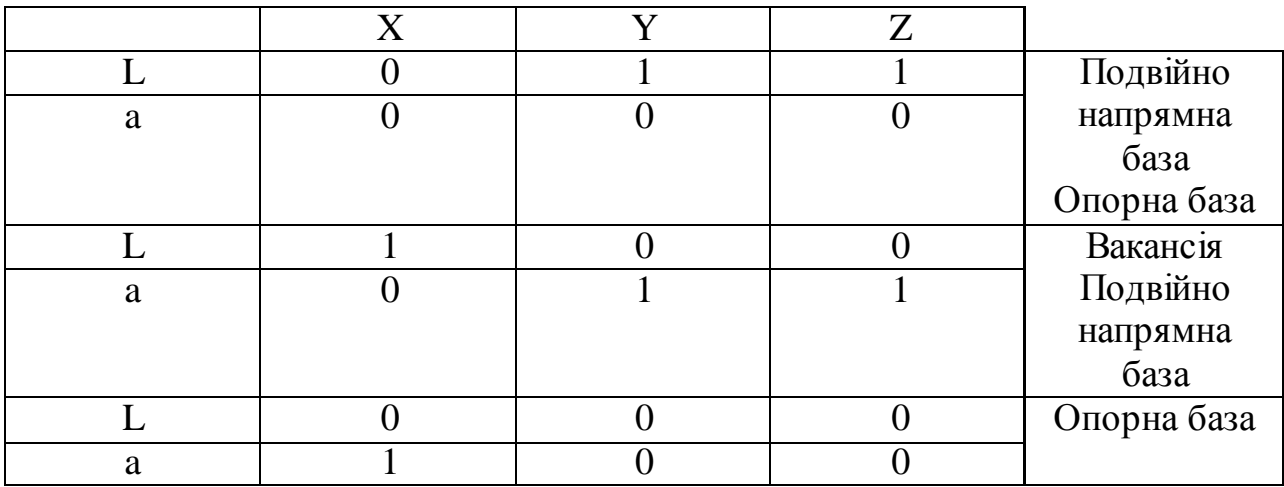

030 Фрезерна з ЧПК На верстаті CTX GAMMA 1250 TC виконується обробка поверхонь, які показані на рисунку 5.6.

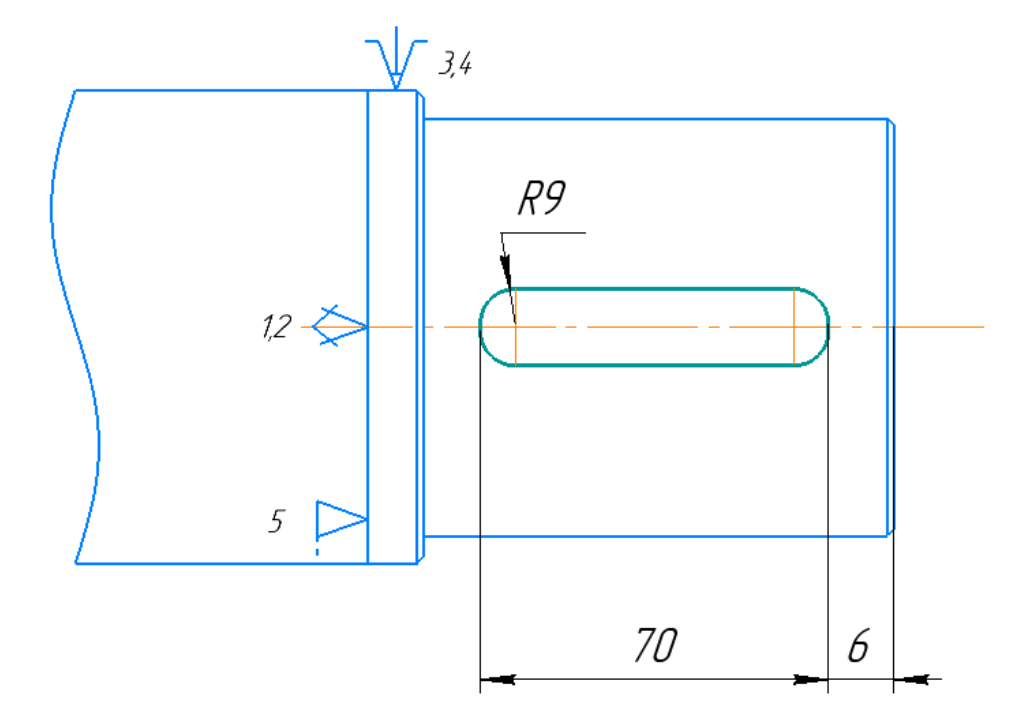

Рисунок 5.6 – Базування та закріплення заготовки на операції 030.

Заготовку встановлюємо також в 3х кулачковій пневматичний патрон. Деталь автоматично позбавляється всіх 6 ступенів свободи(таблиця 5.10): можливості переміщення відносно осей X, Y, Z і обертання навколо X, Y, Z(таблиця 5.11).

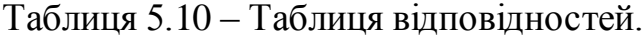

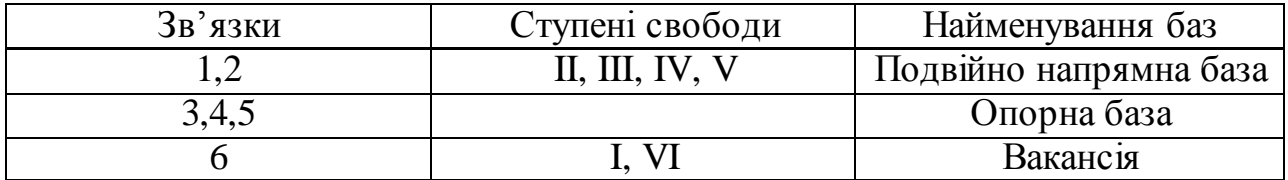

Таблиця 5.11 – Матриця зв'язків

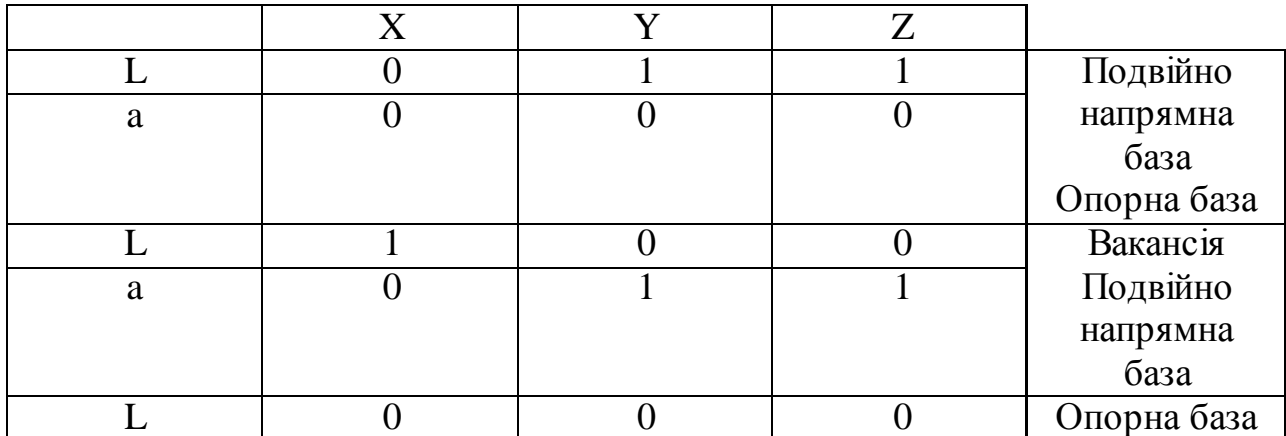

<span id="page-31-1"></span>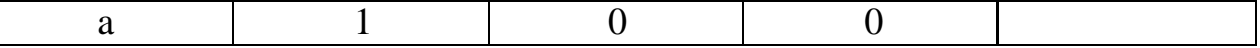

5.3 Обґрунтування вибору металорізальних верстатів

<span id="page-31-0"></span>Для вибору верстатів рекомендується брати існуючі сучасні каталогидовідники металорізальних верстатів, дотримуючись вимог враховувати технологічні методи оброблення поверхонь, що вміщені у операцію; тип виробництва; габарити робочого простору; потужність двигунів; встановлену кількість інструментів.

Для операції 005 Заготівельна – використовується стрічкова пила по металу Kraft&Dele KD1734 (рисунок 5.7). Завдяки своїй характеристиці, пила KD1734 найкраще підходить для відрізання прокату на заготовки [12]. Стрічкова пила має автоматичний вимикач та забезпечує плавне опускання рами пилки за допомогою гідравлічного приводу. Технічні характеристики наведені в таблиці 5.12

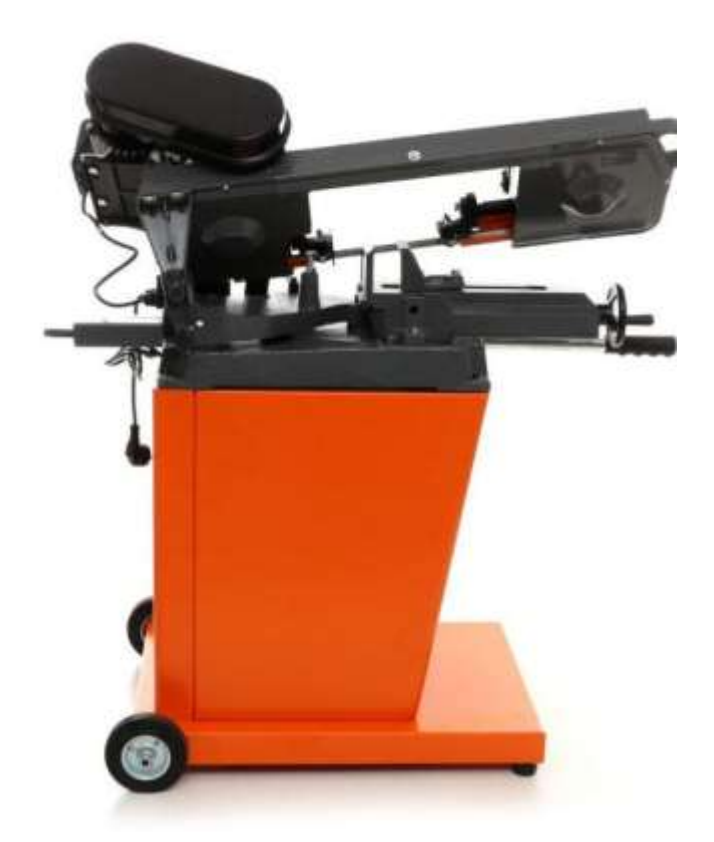

Рисунок 5.7 – Фото стрічкової пили по металу Kraft&Dele KD1734.

Таблиця 5.12 – Технічні характеристики стрічкової пили по металу Kraft&Dele KD1734

| Напруга   | Потужніс | Швидкіст  | Діаметр      | Діаметр             | Діаметр             | Розміри  |
|-----------|----------|-----------|--------------|---------------------|---------------------|----------|
|           | ТЬ       | ь стрічки | круглого     | круглого            | круглого            |          |
|           | пристрою |           | профілю      | профілю             | профілю             |          |
|           |          |           | зрізі<br>при | під кутом           | $3$ pi $3$ i<br>при |          |
|           |          |           | $90^\circ$   | $3$ pisy 45 $\circ$ | $60^{\circ}$        |          |
| 230<br>B  | 700 BT   | 1450      | $125$ MM     | 95 MM               | 50 <sub>MM</sub>    | 1000x550 |
| 50-60 Гц. |          | O(6)/XB   |              |                     |                     | x1100 MM |

Для операцій 010 Токарна з ЧПК – буде використаний токарнофрезерний верстат (обробний центр) для 6-стороньої повної обробки CTX GAMMA 1250 TC (рисунок 5.8). Наведений тип верстату обираємо за певними факторами, габарити, потужність двигуна, жорсткість цілком дозволяють оброблювати такий тип деталей. Технічні характеристики наведені в таблиці 5.13. Верстат має широкий аспект вибору інструменту, так як він є багатоцільовим, він виконує токарну, свердлильну та фрезерну оброку, в наступних операціях це дозволить виконати фрезерну операцію, таким чином, завдяки багатофункціональності верстата, ми значною мірою скорочуємо шлях обробки деталі, що зменшує час на підготовку деталі до наступної операції. Система ЧПК SIEMENS дозволяє точно і без складнощів виконати обробку даної деталі[13].

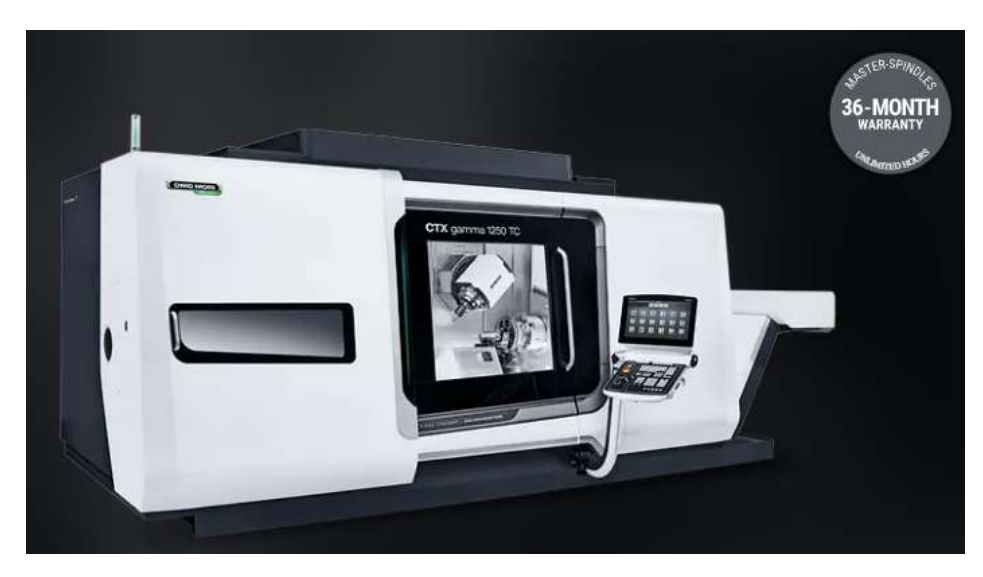

Рисунок 5.8 – Фото верстата CTX GAMMA 1250 TC.

### Таблиця 5.13 – Технічна характеристика верстата CTX GAMMA 1250

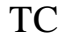

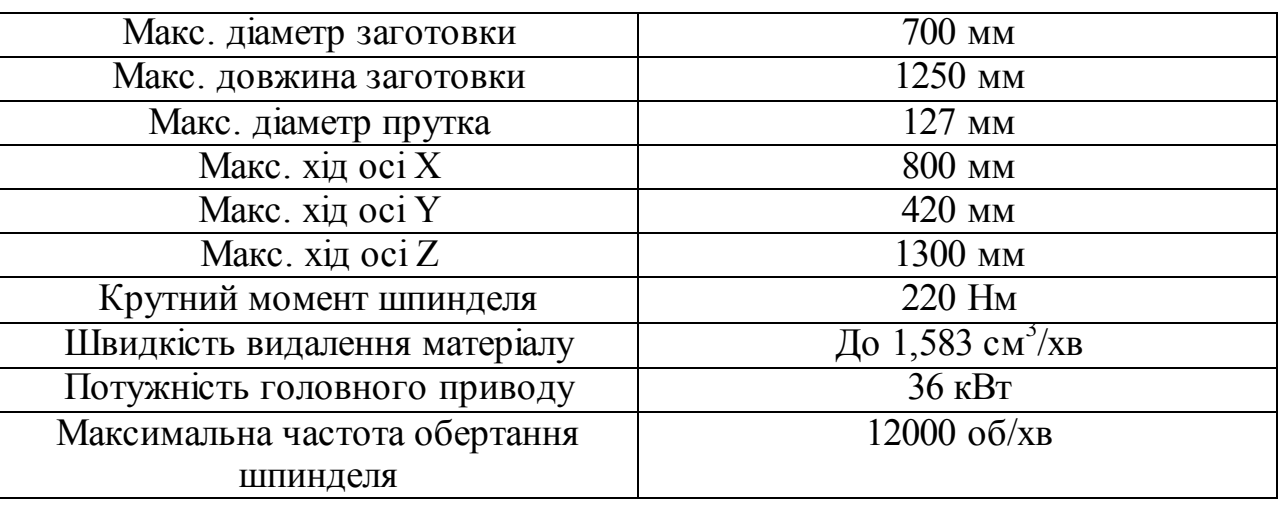

<span id="page-33-0"></span>5.4 Обґрунтування вибору верстатних пристроїв, металорізального та вимірювального інструментів.

Щоб забезпечити необхідний результат для обробки деталі необхідно обрати для певної операції верстатні пристрої, металорізальні та верстатні інструменти. При правильному виборі всього переліченого оснащення, можна досягти найбільшої ефективності при обробці, тим самим збільшити стійкість ріжучого інструмента, та економічно вигідно використовувати його.

**Для операції 015 – Токарна з ЧПК**: застосуємо наступні вимірювальні, ріжучі інструменти та верстатні пристрої: Верстатний пристрій – патрон пневматичний 3-х кулачковий токарний ROTA TP 315-105 Z235-SV90°.

Ріжучий інструмент наведений в таблиці 5.14 [8]

Таблиця 5.14 – Ріжучий інструмент для операції 015 Токарна з ЧПК

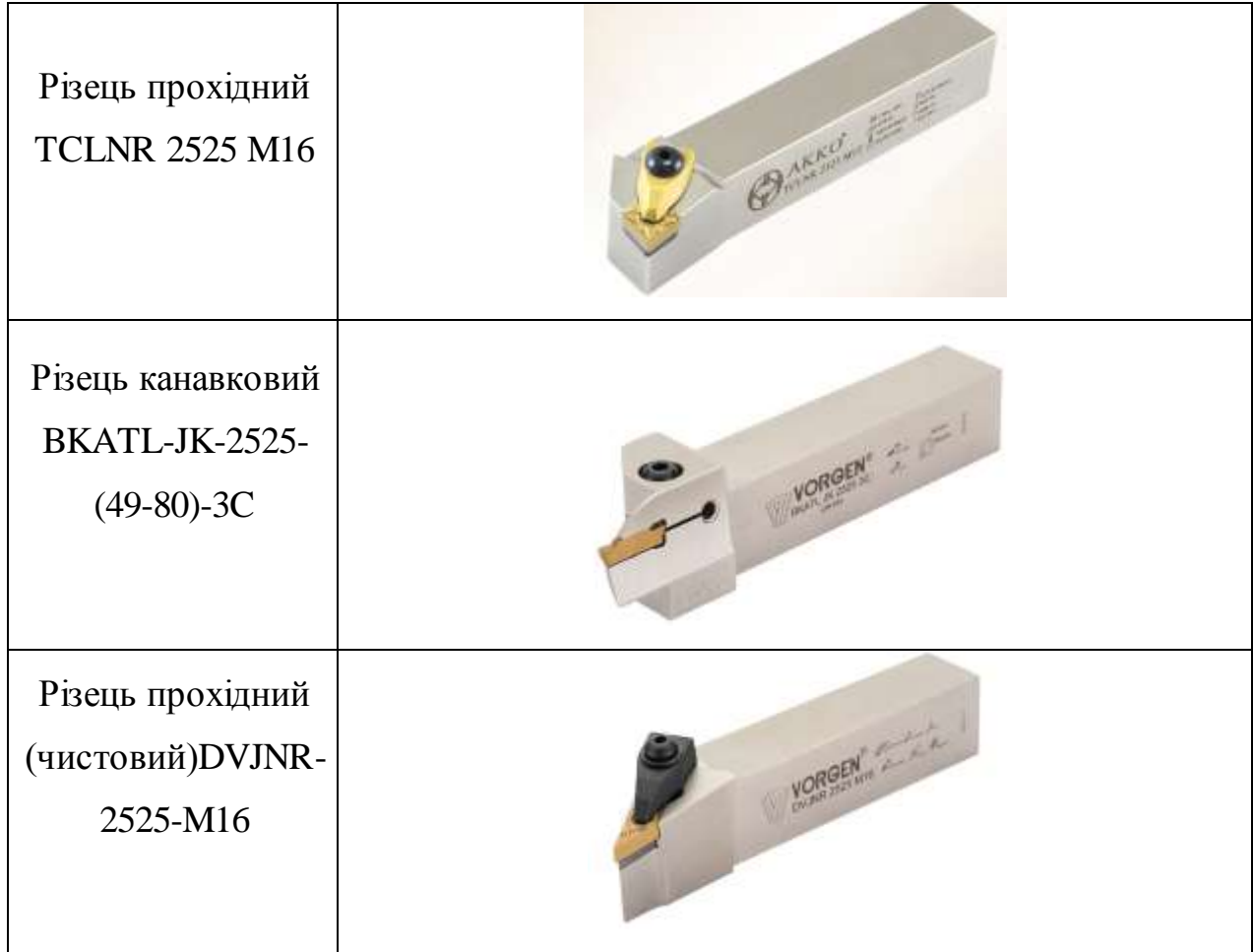

Вимірювальний інструмент: Мікрометр цифровий 50-75 мм 293-232- 30; Зразки шорсткості Ra = 0,8.

### **Для операції 020 – Токарна з ЧПК**, застосовуємо:

Верстатний пристрій – задній обертовий центр DIN 806 MK5;

Ріжучі інструменти:

- Різець прохідний TCLNR 2525 M16;
- Різець канавковий IGER2020K3;
- Різець різьбовий MMTER2525M16-C;

Вимірювальний інструмент:

- Мікрометр цифровий 50-75 мм 293-232-30;
- Цифровий мікрометр 25-50 мм 293-231-30;
- Калібр для канавки;
- штангенциркуль ШЦ-II-250-0,1 ISO 3599-76;
- Мікрометр для вимірювання різьби 25-50 мм, 126-126;
- Зразки шорсткості  $Ra = 0.8$ .

### **Для операції 025 – Фрезерна з ЧПК**, застосовуємо:

Ріжучі інструменти [15]:

– Фреза кінцева PMK3.z4.16.36.100.30.F000 TiAlN.

– Фреза кінцева PMK3.z4.08.40.100.30.F000 TiAlN.

Вимірювальний інструмент:

- штангенциркуль ШЦ-I-150-0,1 ISO 3599-76;
- Мікрометричний глибиномір цифровий ГМЦ-150 DIN 863 T2; Для операції 030 – Фрезерна з ЧПК, застосовуємо:

Ріжучі інструменти: Фреза кінцева PMK4.z4.18.32.92.30.F050 TiAlN. Вимірювальний інструмент:

- штангенциркуль ШЦ-I-150-0,1 ISO 3599-76;
- Мікрометричний глибиномір цифровий ГМЦ-150 DIN 863 T2;

<span id="page-35-0"></span>5.5 Визначення режимів різання

В наш час спеціалісти не сидять на місці, вони постійно вдосконалюють інструмент та вираховують режими різання для кожного із них і вносять в таблиці. Тому візьмемо табличні значення для декількох операцій. Матеріал заготовки сталь 40Х.

Для операції 015 – Токарна з ЧПК. Режими різання наведені в таблиці 5.15

- Пластина токарна чорновий CNMG120408-MW5 WPP20G.
- Пластина токарна чистова DX18-1E120N01-CE4 WSM33S.
- Пластина токарна канавкова VNGG160404-NFT WS10.

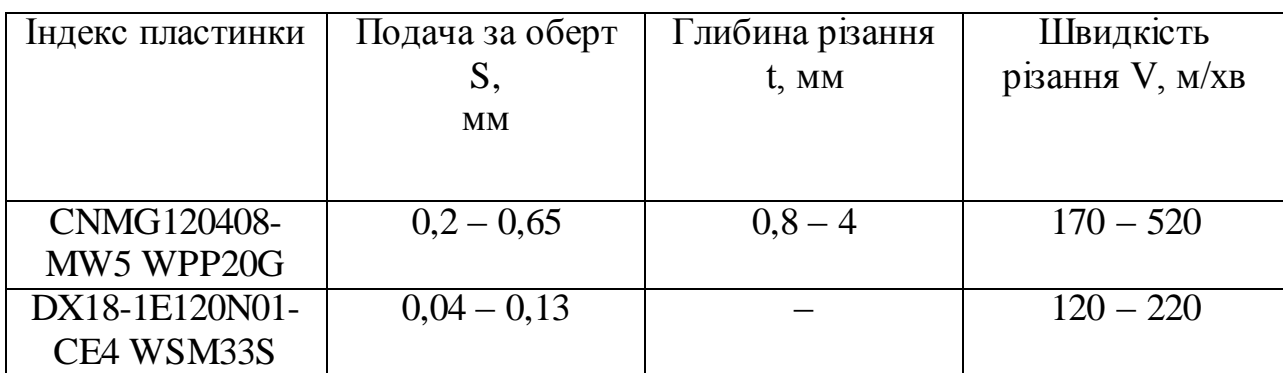

Таблиця 5.15 – Режими різання для токарних пластин [9]

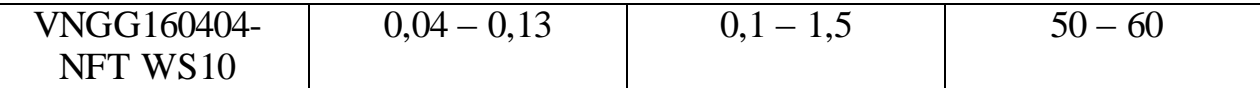

Для операції 025 – Фрезерна з ЧПК. Режими різання наведені в таблиці 5.16

Таблиця 5.16 – Режими різання для твердосплавних кінцевих фрез[10]

| Індекс фрези              | Подача на           | Швидкість       | Частота   | Хвилина |
|---------------------------|---------------------|-----------------|-----------|---------|
|                           | $3\overline{y}6S_z$ | різання $V_c$ , | обертання | подача  |
|                           | MM/3V0              | M/XB            | шпинделя  | $S_{m}$ |
|                           |                     |                 | n, o6/xB  | MM/XB   |
| PMK3.z4.16.36.100.30.F000 | 0,12                | 95              | 1890      | 900     |
| <b>TiAIN</b>              |                     |                 |           |         |
| PMK3.z4.08.40.100.30.F000 | 0.1                 | 90              | 3580      | 1400    |
| <b>TiAIN</b>              |                     |                 |           |         |

#### 5.6 Технічне нормування операцій

<span id="page-36-0"></span>Технічне нормування операцій є основою розрахунків продуктивності праці. З цією метою розрахуємо технічні норми штучно-калькуляційного часу, так як раніше було визначено тип виробництва – дрібносерійне. Технічне нормування будемо виконуватися для операції 015 – Токарна з ЧПК.

Визначимо машинний час за формулою:

Розрахунок головного часу обробки деталі знайдемо за формулою:

$$
T_o = \frac{l_{px}}{s_{xB}} * i \text{ (XB)},\tag{5.10}
$$

де lрх - довжина поверхні;

 $S_{XB}$  – хвилинна подача;

і – кількість проходів;

$$
T_o = \frac{100}{650} * 4 = 0.61 \text{ xB}.
$$

Штучно-калькуляційний час визначається за формулою:

$$
T_{III-K} = \frac{T_{II3}}{n} + T_o + T_A + T_{06c} + T_{BiAn},
$$
\n(5.12)

де  $T_{n3}$  – підготовчо-заключний час, хв;

Т<sub>о</sub> – основний (технологічний) час, хв;

 $T_{\text{I}}$  – допоміжний час, хв;

Тобсл. – час обслуговування робочого місця, хв;

Твідп. – час, необхідний на особисті потреби робітника, хв;

n – кількість деталей у партії.

Підготовчо-заключний час визначимо за формулою:

$$
T_{n,3.} = T_{n,3.1} + T_{n,3.2},\tag{5.13}
$$

де  $T_{n,s,1}$  – час на налагодження верстата,  $T_{n,s,1}$  = 15 хв

 $T_{n,3.2}$  – час на отримання і здачу інструмента,  $T_{n,3.2}$  = 5 хв.

Тоді:

$$
T_{\text{n.s.}} = 15 + 5 = 20 \text{ xB.}
$$

Основний час То= 7,34 хв.

Допоміжний час  $T<sub>u</sub>$  визначимо за формулою:

$$
T_{\rm A} = T_{\rm yc} + T_{\rm K} + T_{\rm BHM},\tag{5.14}
$$

де Т<sub>ус</sub> – час на установку та зняття деталі, Т<sub>ус</sub> = 5 хв;  $T_{K}$  – час на прийоми керування,  $T_{K}$  = 2 хв;  $T_{\text{BMM}}$  – час на вимірювання деталі,  $T_{\text{BMM}}$  = 2,5 хв;

Тоді:

 $T_{\text{A}} = 5 + 2 + 2,5 = 9,5$  xB.

Визначимо оперативний час:

 $T_{\text{on}} = T_{\text{o}} + T_{\text{A}} = 7.34 + 9.5 = 17.3$  xB.

Визначимо Т<sub>обсл</sub> за формулою:

 $T_{\text{o6c},n} = T_{\text{on}} * 3.5\% = 9.5 * 0.035 = 1$  xB.

Визначимо Т<sub>відп</sub> за формулою:

$$
T_{\text{big}} = T_{\text{on}} * 5\% = 9.5 * 0.05 = 1.26 \text{ xB}.
$$

Визначимо штучний час:

$$
T_{\text{IUT}} = T_{\text{on}} + T_{\text{B}} \tag{5.15}
$$

Тоді,

$$
T_{\text{IUT}} = 17.3 + 1 + 1.26 = 20.3 \text{ xB}.
$$

За формулою 5.12 штучно-калькуляційний час:

$$
T_{III-K} = \frac{20}{10} + 7,34 + 9,5 + 1 + 1,26 = 21,1 \text{ xB}
$$

Операція 025 Фрезерна з ЧПК. Розрахунок основного часу Т<sub>о</sub>

$$
T_o = \frac{L_{px}}{S_{XB}} * i \tag{5.16}
$$

$$
L_{px} = l - D_{\phi} \tag{5.17}
$$

де Т<sub>о</sub> - основний час;

Lрх – довжина робочого ходу;

l – довжина оброблюваної поверхні;

D<sup>ф</sup> – діаметр фрези;

$$
i = \frac{h}{t} \tag{5.18}
$$

Pia3 16N9  
\n
$$
L_{px} = 112 - 16 = 96
$$
 μm;  
\n $i = \frac{5.5}{0.5} = 11$ ;  
\n $T_o = \frac{96}{907} * 11 = 1,16$  xB.  
\nPia3 8,3  
\n $L_{px} = 58 - 8 = 50$  μm;  
\n $i = \frac{3}{0.5} = 6$ ;  
\n $T_o = \frac{50}{1432} * 6 = 0.5$  xB.

$$
T_{\text{ua}} = T_o + T_{\text{MB}} \tag{5.19}
$$

де  $T_0$  - основний час;

- $T_\textrm{\tiny{M}}$  машино-допоміжний = 0.15 хв;
- $T_{\text{I}\text{I}\text{I}} = 2.06 + 0.15 = 2.21 \text{ (XB)}$

Визначимо підготовча-завершальний час $T_{\scriptscriptstyle \rm IB}$ 

 $T_{\text{ns}}$ = 15 хв.

Визначимо штучно-калькуляційного часу $\rm T_{\rm mK}$ 

$$
T_{\mu-\kappa} = T_{\mu\tau} + \frac{T_{\text{m}}}{n},\tag{5.20}
$$

$$
n = \frac{T_{3M} - T_{1}^2}{T_{\text{IUT}}},\tag{5.21}
$$

Тзм- час зміни (480хв)  $n=\frac{4}{1}$  $\frac{60-13}{11,31} =$  $T_{\text{m}-\text{k}} = 11,31 + \frac{1}{11}$  $\frac{13}{11,41}$  =

Результати нормування записані в таблиці 5.17

Таблиця 5.17 - Результат нормування

| Операція          | $T_0$ , XB | $T_{B}$ , XB | $T_{MB}$ , XB | $T_{\text{IUT}}$ , XB | $T_{\text{II3}}$ , XB | $T_{\text{III-K}}$ , XB |
|-------------------|------------|--------------|---------------|-----------------------|-----------------------|-------------------------|
|                   |            |              |               |                       |                       |                         |
| $015 - Токарна_3$ | 7,34       | 1,26         | 17,3          | 20,3                  | 20                    | 21,1                    |
|                   |            |              |               |                       |                       |                         |
| ЧПК               |            |              |               |                       |                       |                         |
|                   |            |              |               |                       |                       |                         |
| 025 Фрезерна з    | 2,06       | 0,5          | 10,06         | 11,31                 | 15                    | 13,02                   |
|                   |            |              |               |                       |                       |                         |
| ЧПК.              |            |              |               |                       |                       |                         |
|                   |            |              |               |                       |                       |                         |
|                   |            |              |               |                       |                       |                         |
|                   |            |              |               |                       |                       |                         |

#### **6 ВИБІР ВЕРСТАТНОГО ПРИСТРОЮ**

<span id="page-41-0"></span>В даній роботі верстатний пристрій не використовується, тому що вибраний верстат повністю виконує всі операції. Взамін верстатного пристрою буде описаний затискний пристрій верстату – трьох кулачковий пневматичний патрон.

Призначення та загальні характеристики

Патрон токарний пневматичний трьох кулачковий (рисунок 6.1) – це вид затискного пристрою, який використовується для фіксації заготовок під час роботи на токарному верстаті. Оснащений пневматичним приводом. Робота на токарному устаткуванні потребує безпечного кріплення деталей та робочого інструменту на високих робочих швидкостях. Завдання реалізується за допомогою спеціального оснащення – патрона, що фіксує. Пристрій з трьома кулачками та само центруванням гарантує надійне стискання та кріплення під час токарних операцій. Трикулачкові патрони з само центруванням виключають можливість зсуву, забезпечуючи високу точність та якість виробів. Технічні характеристики трьох кулачкового пневматичного патрону наведені в таблиці 6.1.

Пристрій складається з пневматичного механізму та безпосередньо патрона. Пневматична частина містить поршневу-штокову пару та повітряний циліндр, а також повітропровід з арматурою (додаток В).

Пристрої мають низку типорозмірів, залежно від необхідної сили обтиску. Вона залежить від розміру поршня та тиску повітря у пневмосистемі. Пневматичний патрон дозволяє фіксувати вироби з більшим діапазоном розмірів.

Переваги пневматичного приводу під час роботи з само центрувальними патронними трикулачковими пристроями[1].

– Стійка фіксація з постійною силою захоплення.

– Можливість регулювання сили затискання.

– Для управління приводом не потрібно великих зусиль.

- Безпека пристрою у роботі та обслуговуванні.
- Забезпечення високої точності обробки.

Пневматичні патрони полегшують працю, позбавляючи оператора від непотрібних зусиль.

Вироби виконані з якісних матеріалів, стійкі до зношування, безвідмовні.

Таблиця 6.1 – Технічні характеристики 3-х кулачкового пневматичного патрону ROTA TP 315-105 Z235-SV90°[11]

| Хід на         | Макс. сила    | Макс. тиск     | Макс. Обороти        | Вага    |
|----------------|---------------|----------------|----------------------|---------|
| кулачок        | затиску при 6 | спрацьовування | за хвилину           |         |
|                | бар           |                |                      |         |
| $5 \text{ MM}$ | 100 кН        | $3 - 86ap$     | $3000 \text{ of/XB}$ | $78$ KT |
|                |               |                |                      |         |

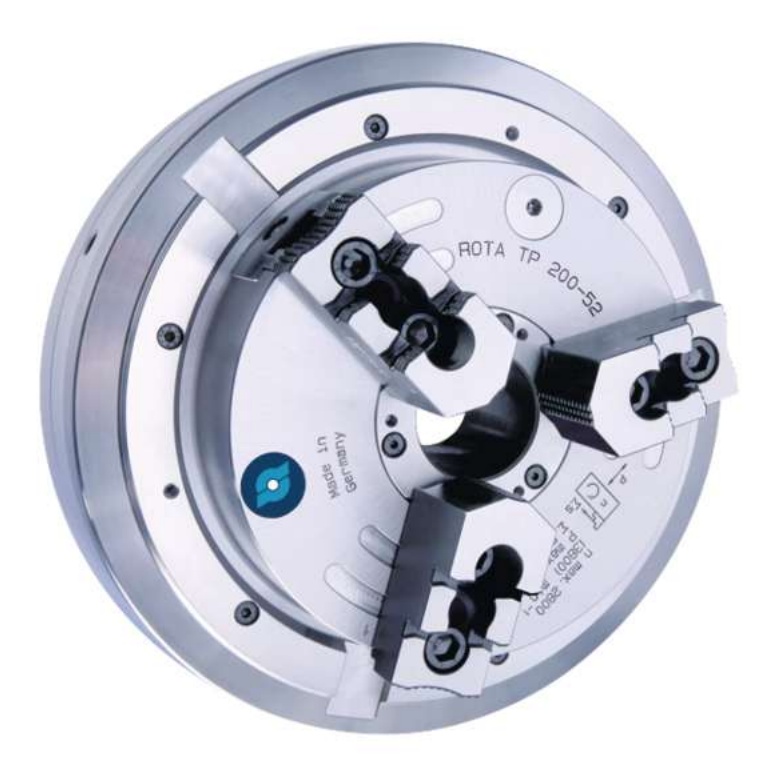

Рисунок 6.1 – Патрон пневматичний 3-х кулачковий токарний ROTA TP 315-105 Z235-SV90°[11].

Операція 015 – токарна з ЧПК D П.П. =60 мм – діаметр оброблюваної поверхні D <sup>з</sup> =70 мм – діаметр заготовки

 $L<sub>3</sub> = 100$  мм – довжина заготовки

 $P_z = 2686$  Н - сила різання

Визначимо коефіцієнт запасу для трикулачкового патрона, що само центрується, з пневматичним приводом затиску:

 $K_{\text{33H}} = K_0 * K_1 * K_2 * K_3 * K_4 * K_5 * K_6 = 1.5 * 1 * 1.2 * 1.2 * 1 * 1 * 1 = 2.16.$ 

Де  $K_0 = 1, 5$  - постійний коефіцієнт запасу;

 $K_1 = 1$  - коефіцієнт, що враховує стан поверхні заготівлі;

 $K<sub>2</sub> = 1,2$  - коефіцієнт, що враховує збільшення сили різання при затупленні ріжучого інструменту;

К<sup>3</sup> = 1,2 - коефіцієнт, що враховує збільшення сили різання при обробці уривчастих поверхонь на деталі;

 $K_4$  = 1 - коефіцієнт, що враховує сталість сили затиску, що розвивається приводом пристосування;

 $K_5 = 1$  - коефіцієнт, що враховує зручне розташування ручки для ручних затискних пристроїв;

 $K_6 = 1$  - коефіцієнт, що враховує за наявності моментів, що прагнуть повернути оброблювану деталь навколо її осі.

Визначимо силу затискання деталі одним кулачком патрона:

$$
W_k = P_z \frac{\sin a/2D_{o,\text{II}}}{n_k * f_{\text{T,II}} * D_{n,k.}} * \text{K}_{\text{3aK}} = 2686 \frac{1 * 60}{3 * 0.8 * 70} * 2.16 = 2072 \text{ H}.
$$

n до =3 – число кулачків у патроні;

 $f_{\text{TH}} = 0.8 -$  коефіцієнт тертя робочих поверхнях кулачків;

Визначимо силу на штоку приводу трикулачкового патрона:

$$
Q_{\text{urr}} = W_{\kappa} n_{\kappa} K_{mp} \left( 1 + \frac{3 * a_k}{h_k} * f_k \right) = 2072 * 3 * 1.05 \left( 1 + \frac{3 * 50}{70} * 0.1 \right)
$$

$$
= 7925
$$

K тр =1,05 - коефіцієнт, що враховує додаткові сили тертя патроні;

а <sup>k</sup> =50 мм – виліт кулачка від середини його опори в пазу патрона до центру докладання сили одному кулачка;

h до =70 мм – довжина напрямної частини кулачка;

f до =0,1 – коефіцієнт тертя кулачка.

Визначимо дійсну силу затискання деталі:

$$
Q_{\text{III},\text{I}} = \frac{\pi D_{\text{II}}^2}{4} * \rho * \eta = \frac{3.14 * 250^2}{4} * 0.39 * 0.85 = 16264
$$

η=0.85 – коефіцієнт корисної дії;

D <sup>ц</sup> =250 мм – діаметр циліндра;

 $\rho = 0.39$  Мн / м - тиск стисненого повітря.

#### **ВИСНОВКИ**

<span id="page-45-0"></span>В процесі виконання бакалаврського проекту були отримані наступні результати:

– Було проведено аналіз службового призначення токарного верстату з ЧПК 16К30Ф3, який містить вал первинний, що входить до коробки швидкостей. Був виконаний опис конструктивних особливостей даного валу та умов його експлуатації. Виконано аналіз технічних вимог на виготовлення деталі.

– За рахунок проведення аналізу технологічності деталі було встановлено дрібносерійний тип виробництва.

– Наведений модернізований технічний процес. Підібрані сучасні верстатні пристрої та ріжучі інструменти.

– Обговорене питання охорони праці та безпеки в надзвичайних ситуаціях (додаток Б).

Під час виконання роботи було розроблено дві операції: токарна та фрезерувальна: підібрані найбільш належні схеми базування, обладнання для обробки та верстатне оснащення, а саме 3-х кулачковий пневматичний патрон; розраховано режими різання та технічне нормування операцій. Виконаний розрахунок і спроектовано спеціальне пристосування для закріплення заготовки на верстаті.

#### **ПЕРЕЛІК ВИКОРИСТАНИХ ДЖЕРЕЛ**

<span id="page-46-0"></span>1. Кушніров, П. В. 2659 Методичні вказівки до практичних занять з курсу "Технологічна оснастка" [Текст] : для студ. за напрямом підготовки 6.050502 - «Інженерна механіка» (спец. "Технологія машинобудування", "Металорізальні верстати та системи", "Інструментальне виробництво") денної та заочної форм навчання. Ч.1 / П. В. Кушніров. – Суми : СумДУ,  $2009. - 52$  c.  $- 4-66$ .

2. Методичні вказівки до кваліфікаційної роботи бакалаврів для студентів спеціальності 6.05050201 «Технології машинобудування» / укладач В. Г. Євтухов.– Суми : Сумський державний університет, 2017. – 44 с.

3. Методичні вказівки до виконання розділу «Аналіз службового призначення виробів та технічних вимог до них» в обов'язковому домашньому завданні, випускній роботі бакалавра, курсовому проекті зі спеціальності та дипломному проекті для студентів спеціальностей: 7.090202, 6.090202, 6.090203, 6.090204, 6.090209, 6.090220, 6.090515, 6.090520 усіх форм навчання / укладачі: О.О. Топоров, О. У. Захаркін. – Суми : Вид-во СумДУ, 2000. – 30 с.

4. Методичні вказівки до практичних робіт з дисципліни «Технологічні основи машинобудування» / Укладач О.У. Захаркін. – Суми: Вид-во СумДУ, 2009.– 53 с.

5. Методичні вказівки до оформлення документації при виконанні розрахунково-графічних і курсових робіт, курсових і дипломних проектів з технології машинобудування: у 2 частинах. – Ч. 1. Загальні відомості / укладачі: В. Г. Євтухов, В. О. Іванов.–Суми : Сумський державний університет, 2011.–55 с.

6. Основи охорони праці В. Ц. Жидецький, В. С. Джигирей, О. В. Мельников — Вид. 2-е, стериотипне. — Львів: Афіша, 2000. — 348 с. 20. ГОСТ

7. Методичні вказівки до оформлення документації при виконанні розрахунковографічних і курсових робіт, курсових і дипломних проектів з технології машинобудування для студентів освітньо-кваліфікаційних рівнів: «бакалавр» за напрямами підготовки: 6.050502 «Інженерна механіка», 6.050503 «Машинобудування», 6.050604 «Енергомашинобудування»; «спеціаліст» спеціальності 7.090202 «Технологія машинобудування» усіх форм навчання: у 2 частинах. – Ч. 2. Приклади оформлення технологічної документації / укладачі: В.Г.Євтухов, В.О.Іванов.– Суми: Сумський державний університет, 2011.– 59 с.

8. Сайт компанії виробника металообробного інструменту «VORGEN» [Електронний ресурс]. – Режим доступу : Catalog – [VORGEN –](#page-33-0) [2020.](#page-33-0)

9. Сайт компанії виробника ріжучого інструмента «WALTER» [Електронний ресурс]. – Режим доступу [: Product range overvier of indexable](#page-35-0)  [inserts for ISO turning: Carbide –](#page-35-0) Grades and Geometries.

10. Сайт компанії виробника ріжучого інструменту «MasterCut» [Електронний ресурс]. – Режим доступу : [FRACTIONAL PRODUCT](#page-35-0)  [CATALOG ENDMILLS • DRILLS • REAMERS • ROUTERS • BURS.](#page-35-0)

11. Сайт компанії виробника верстатного оснащення «SCHUNK» [Електронний ресурс]. – Режим доступу [: Complete Catalogue Lathe Chucks](#page-41-0)  [2022.](#page-41-0)

12. Сайт компанії «GURKIT» [Електронний ресурс]. – Режим доступу : [PROFESSIONAL GRADE SAW BLADES.](#page-31-1)

13. Сайт компанії виробника метало оброблювальних верстатів «DMG MORI» [Електронний ресурс]. - Режим доступу : CNC METAL [WORKING MACHINERY THE OPTIMUM IN TERMS OF QUALITY, PRICE-](#page-31-1)[PERFORMANCE AND SERVICE.](#page-31-1)

14. Довідник технолога-машинобудування у 2-х т. T.I / За ред. А.Г. Косилової та Р.К. Мещерякова 4-те вид., перероб. та дод. - М.: Машинобудування, 1985. - 656 с.

<span id="page-48-0"></span>15. Сайт компанії виробника ріжучого інструмента «TRAVERS» [Електронний ресурс]. – Режим доступу : [TRAVERS The Right Tool Is](#page-33-0)  [Everything. 1.800.221.0270.](#page-33-0)

## ДОДАТОК А

### Робоче креслення деталі

<span id="page-49-0"></span>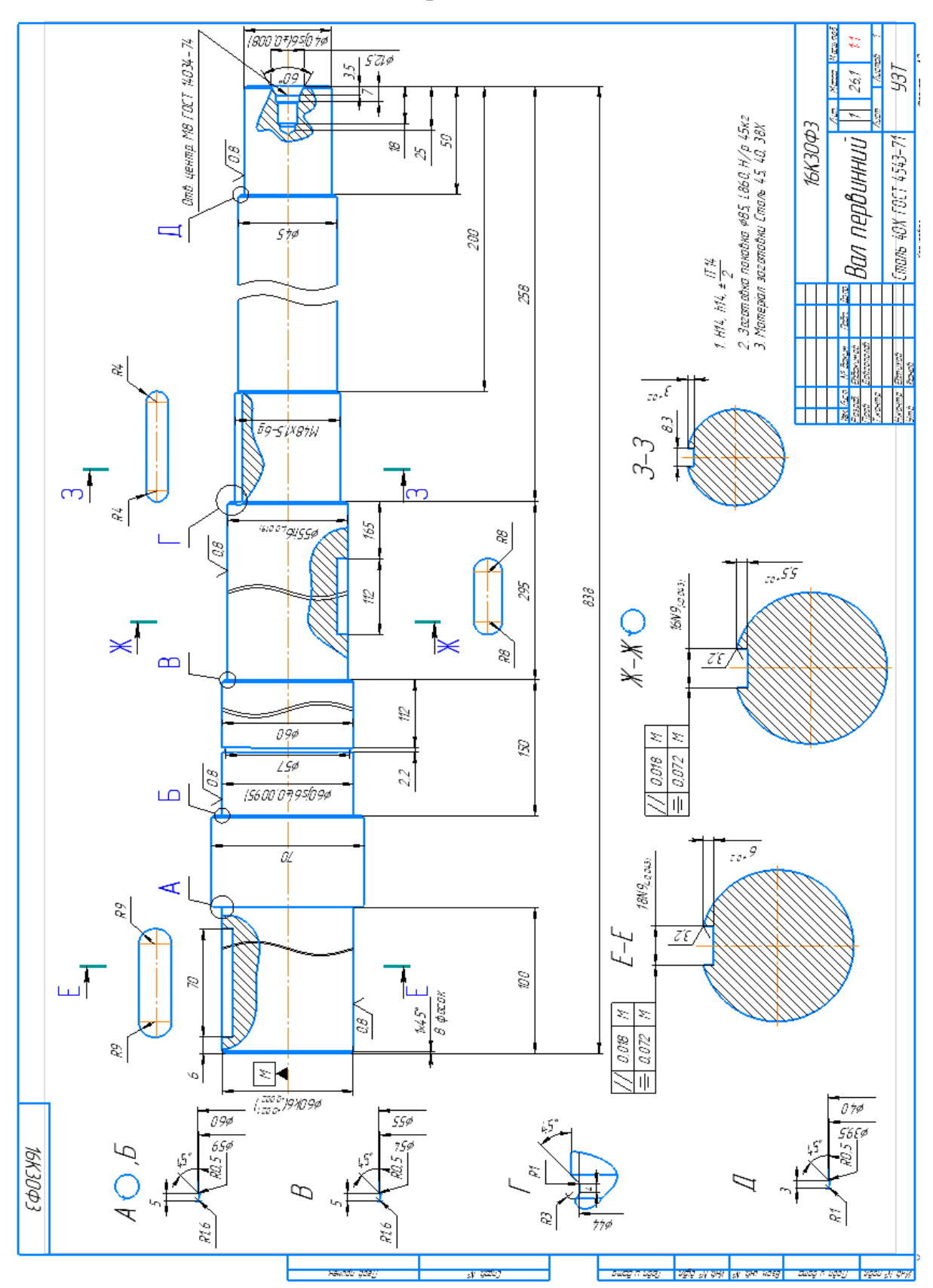

#### ДОДАТОК Б

### ОХОРОНА ПРАЦІ ТА БЕЗПЕКА В НАДЗВИЧАЙНИХ СИТУАЦІЯХ

### **Фактори що обумовлюють наслідки ураження електричним струмом людини. Види уражень.**

Тяжкість впливу електричного струму залежить від величини струму і напруги, опору тіла, тривалості протікання струму, частоти і роду струму, від індивідуальних властивостей людини [6]. Величина струму є основним фактором, від якого залежить результат ураження. Струм завбільшки до 10 мА (при 50 Гц) називається струмом. що відпускає, він не може викликати враження людини, але може стати непрямою причиною нещасливого моменту. Струм 10-15 мА викликає міцні та вкрай болючі судоми м'язів, які людина здолати не в змозі, тобто вона не може розтиснути руку, якою торкається до струмоведучої частини. Такий струм називається не відпускаю чим. Довга дія такого струму призведе до зниження опору тіла. При 25-50 мА дія струму поширюється і на м'язи грудної клітки, що може призвести до припинення дихання. Одночасно відбувається стиск кровоносних судин, підвищення артеріального тиску та ослаблення діяльності серця. Вивченнями встановлено, що струм силою більше 50 мА може згубно травмувати людину протягом 0.1 с. При 100 мА струм безпосередньо впливає на м'язи серця, викликаючи його фібриляцію. У результаті припиняється робота серця, зупиняється кровообіг, що призводить до загибелі. Найбільше враження від електричного струму припадає на установки напругою до 1000 В. Щодо безпечним для людини в сирих приміщеннях прийнято вважати напругу до 12 В, в сухих приміщеннях - до 36 В. У цих випадках величина струму, що проходить через людське тіло не перевищить 10 мА. Напруги 12-42 називають малою напругою. Електричний опір тіла людини коливається в широкому діапазоні (500-500000 тисяч Ом) і складається з опору його внутрішніх органів (300-500 Ом) і верхнього шару шкіри, що володіє набагато більшим опором. Чиста, суха і непошкоджена шкіра має опір від 2 тис. до 2 млн. Ом. Опір тіла різко зменшується при пошкодженні та засміченні шкіри. Суха жорстка мозолиста шкіра, відсутність втоми та типовий стан нервової системи підвищують опір людського організму. За розрахунковий опір тіла людини приймається величина, що дорівнює 1000 Ом. Тривалість протікання струму через людське тіло впливає результат ураження внаслідок того, що з часом різко зростає струм з допомогою зменшення опору тіла, і накопичуються негативні результати впливу струму на організм. Через 30 с опір тіла людини протіканню струму падає приблизно на 20%, а через 90 с – на 70%. Рід та частота струму також визначають ступінь ураження. Найбільш небезпечним є змінний струм із частотою 50 Гц. При частоті менше 20 чи більше 1000 Гц небезпека струму помітно знижується. При безперервному струмі струм, що не відпускає, зростає до 60-70 мА. Струми частотою понад 500000 Гц не надають подразнювальної дії на тканині і не викликають електричного зіткнення. Втім, вони зберігають загрозу за умовами термічних опіків. Індивідуальні властивості людини самопочуття, підготовленість до роботи на електричній установці та інші фактори також мають значення для результату ураження. Відтак обслуговування електроустановок доручається особам, які пройшли особливе навчання та лікарський огляд.

#### Види уражень.

Проходячи через людське тіло, струм надає наступні види впливу:

1) термічне (опіки тощо);

2) електролітичне (розкладання електролітів: крові, тканинних рідин);

3) механічне (судомне скорочення м'язів тощо);

4) біологічне (спазм, судоми, фібриляція серця, тобто хаотичне, безладне скорочення волокон (фібрил) душевного м'яза.

Людина дистанційно не може визначити, чи знаходиться установка під напругою чи ні. Струм, який протікає через людське тіло, діє на організм не тільки в місцях контакту і шляхом протікання струму, але і на такі системи, як кровоносна, дихальна і серцево-судинна. Загроза набуття електротравм має місце не тільки при дотику, але і через напругу кроку і

через електричну дугу. Ураження електричного струму може призвести до двох видів ураження: електричних травм і електричних ударів Електричні травми є чітко виражені місцеві пошкодження тканин організму, викликані впливом електричного струму або електричної дуги. Розрізняють такі електричні травми:

- електричні опіки;
- металізація шкіри;
- електрофтальмія;
- механічні пошкодження.

Електричний опік – найпоширеніша електротравма. Опіки бувають двох видів: струмовий (або контактний) і дуговий. Електричний опік обумовлений проходженням струму через людське тіло в результаті контакту з струмопровідною частиною і є наслідком реформування електричної енергії в теплову. Розрізняють чотири ступені опіків:

- почервоніння шкіри;
- утворення пухирів;
- омертвіння всієї товщі шкіри;
- обвуглювання тканин.

Тяжкість ураження організму обумовлюється не ступенем опіку, а площею обпаленої поверхні тіла. Токові опіки з'являються при напругах не вище 1-2 кВ і є здебільшого опіками I та II ступеня; зрідка бувають і тяжкі опіки. Дуговий опік. При більш високих напругах між струмоведучою частиною і тілом людини утворюється електрична дуга (температура дуги вище 35000С і в неї вкрай величезна енергія), яка завдає дугового опіку. Дугові опіки, зазвичай, важкі – III чи IV ступеня. Металізація шкіри - це проникнення у верхні шари шкіри найдрібніших частинок металу, що розплавився під дією електричної дуги. Це може статися при коротких замикання, відключення рубильників під навантаженням і т.п. Металізація супроводжується опіком шкіри, що викликається металом, що нагрівся. Електрофтальмія – ураження очей, викликане насиченим випромінюванням електричної дуги, спектр якої містить згубні для очей ультрафіолетові та

ультрачервоні промені. Крім того, цілком ймовірно попадання в очі бризок розплавленого металу. Охорона від електрофтальмії досягається носінням захисних окулярів, які не пропускають ультрафіолетових променів та забезпечують охорону очей від бризок розплавленого металу. Механічні ушкодження виникають у результаті крутих мимовільних судомних скорочень м'язів під впливом струму, що проходить через людське тіло. У результаті можуть статися урвища шкіри, кровоносних судин і нервової тканини, а також вивихи суглобів і навіть переломи кісток. До цього виду травм слід віднести забиті місця, переломи, викликані падінням людини з висоти, ударами об предмети внаслідок мимовільних рухів чи втрати свідомості при впливі струму. Електричний удар – це збудження живих тканин організму електричним струмом, що проходить через нього, що супроводжується мимовільними судомними скороченнями м'язів. Залежно від результату впливу струму на організм електричні удари умовно діляться такі чотири ступеня: I – судомне скорочення м'язів без втрати свідомості; II судомне скорочення м'язів, втрата свідомості, але збереження дихання та роботи серця; III – втрата свідомості та порушення дихання; IV – клінічна загибель, тобто відсутність дихання та кровообігу. Причинами загибелі внаслідок ураження електричним струмом може бути: переривання роботи серця, переривання дихання і електричний шок.

## ДОДАТОК В

### Креслення верстатного пристрою

<span id="page-54-0"></span>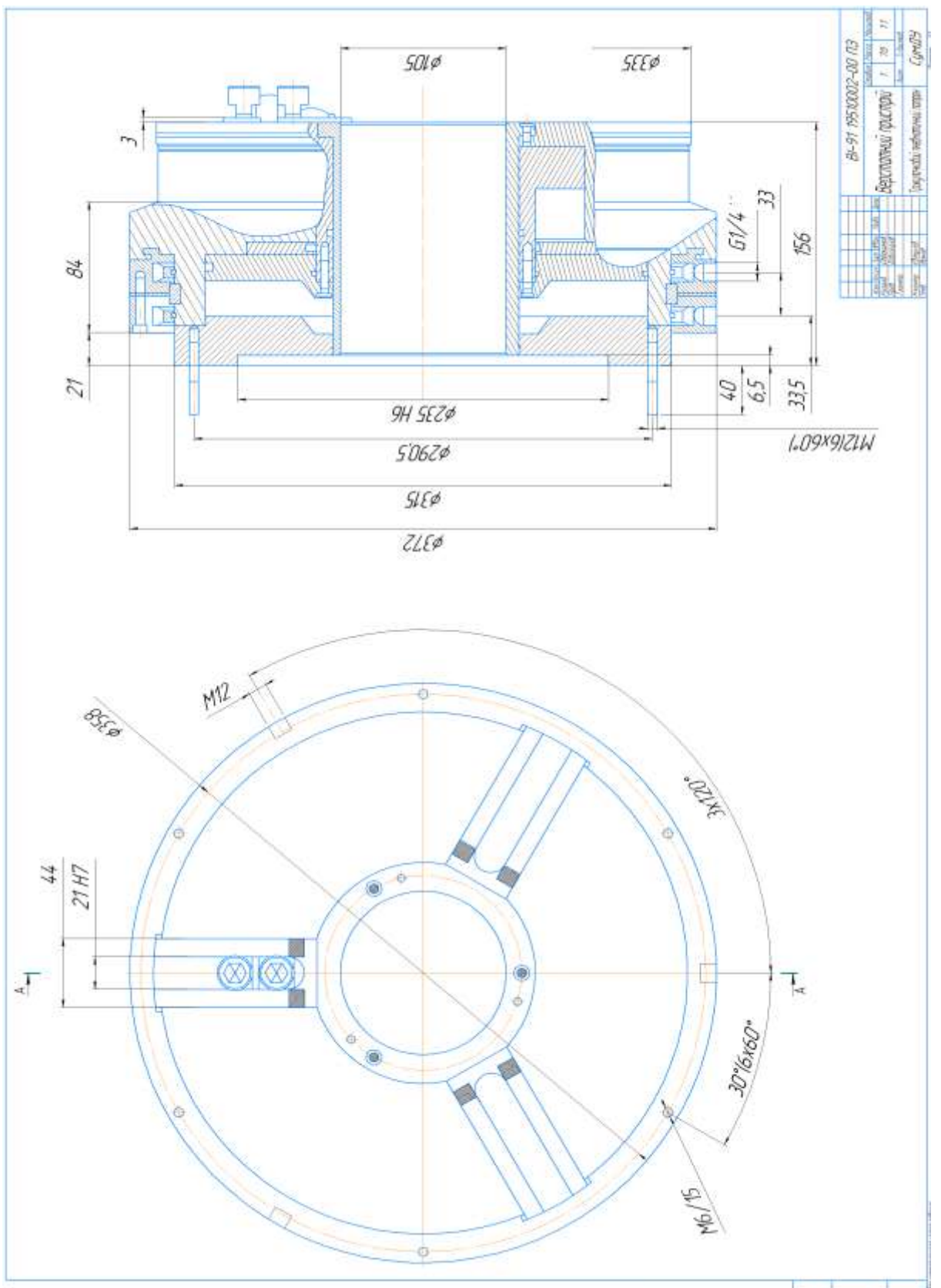

<span id="page-54-1"></span>REPORT AND THE BUREAU

## ДОДАТОК Г

## Керуюча програма для обробки деталі вал первинний.

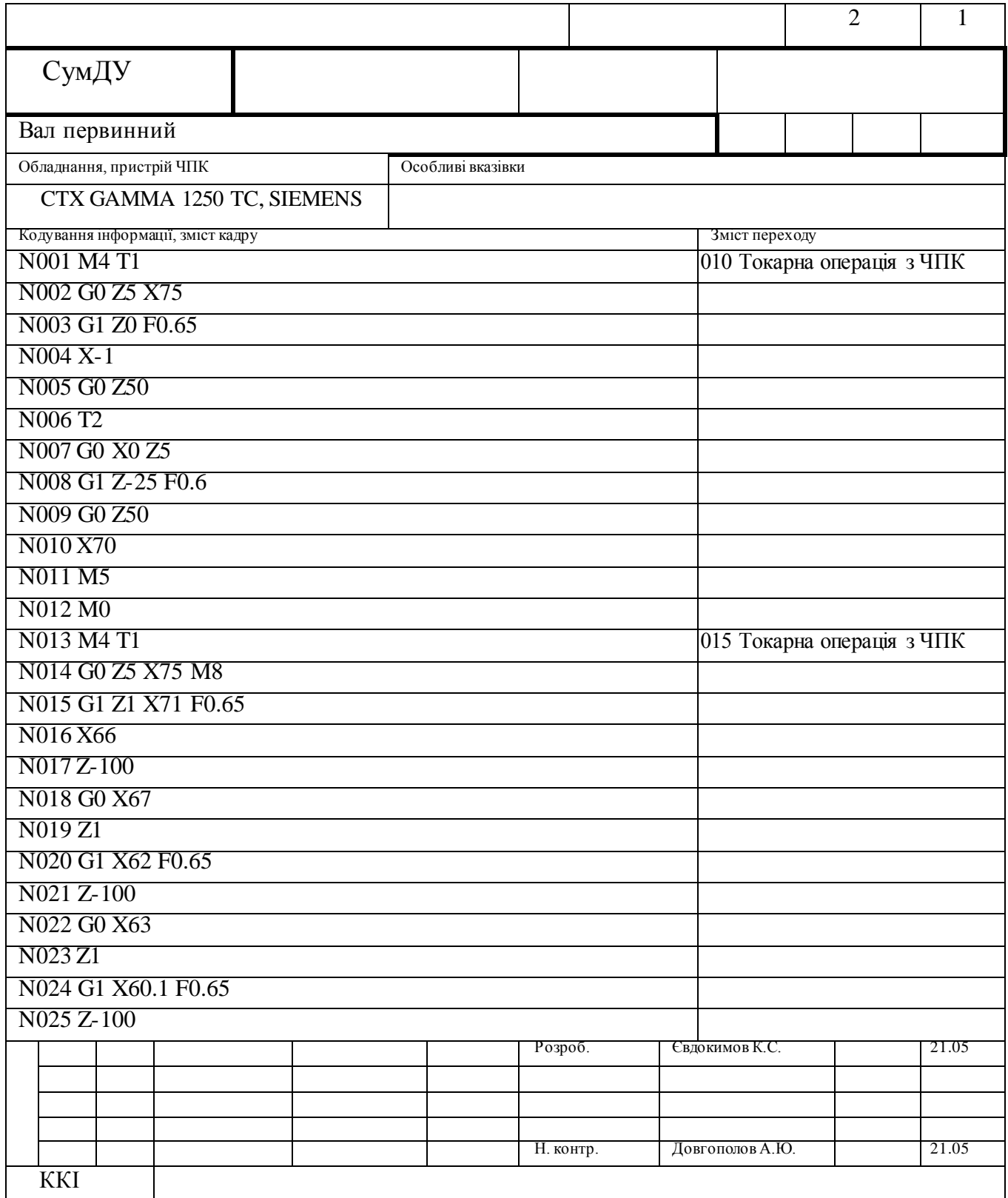

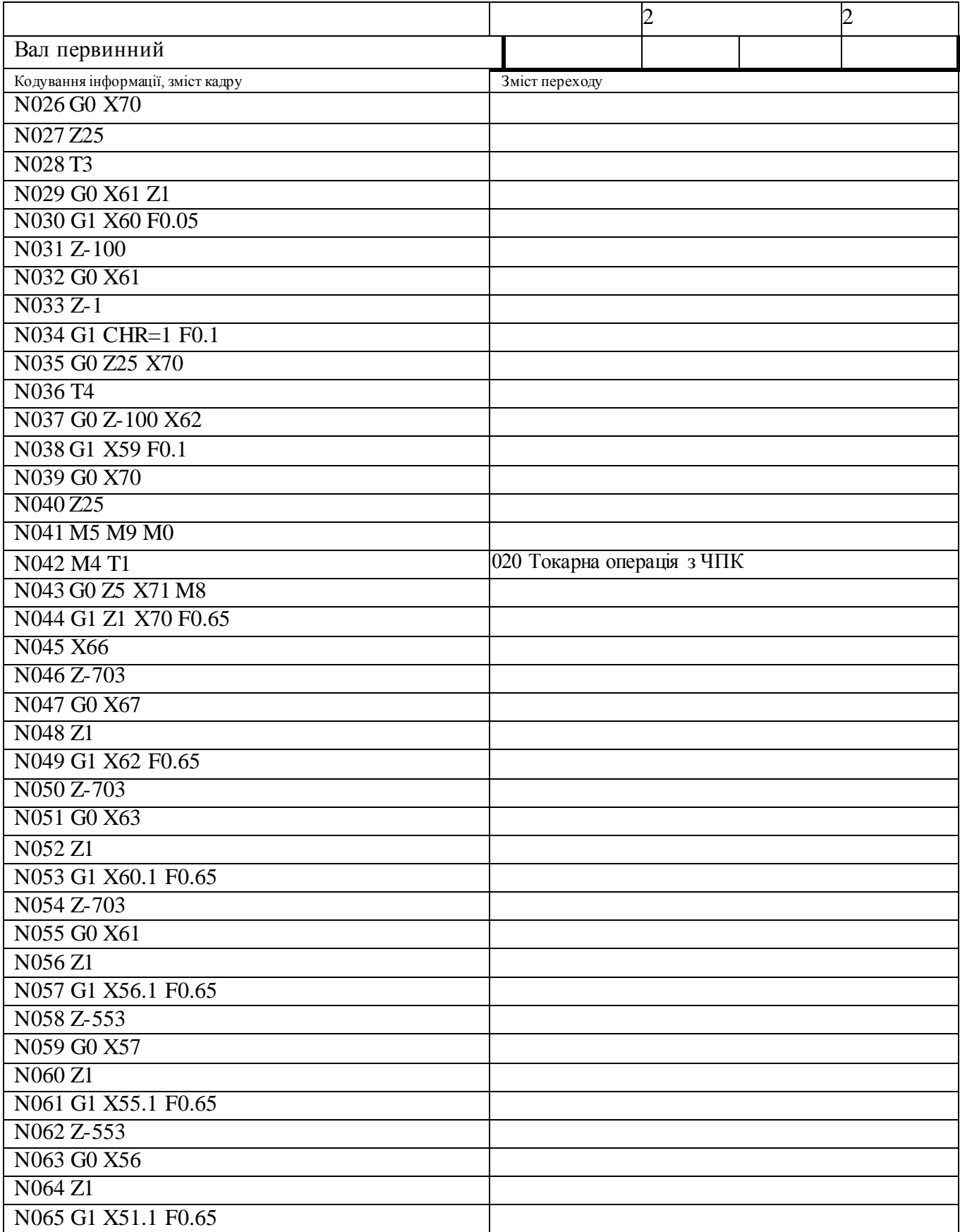

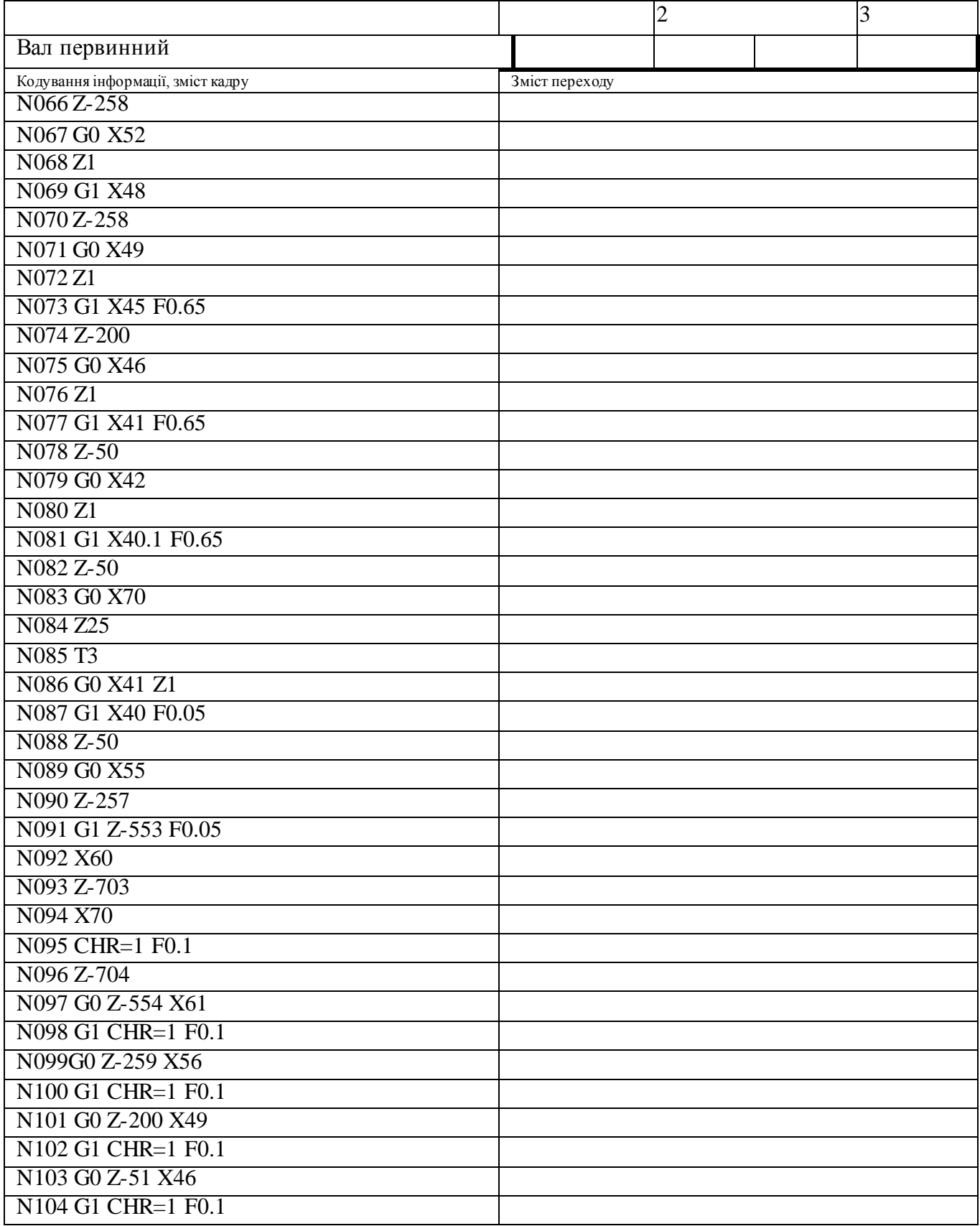

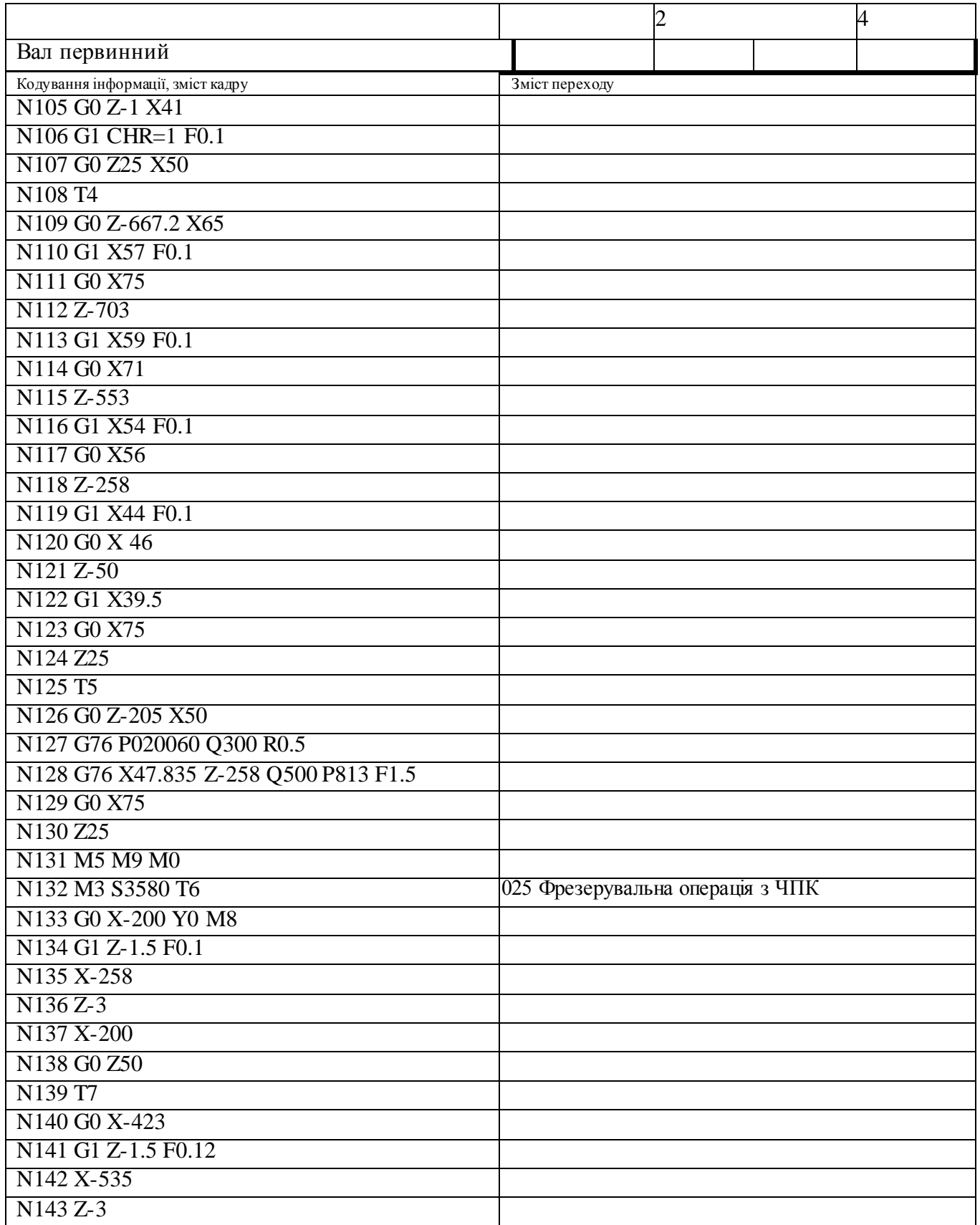

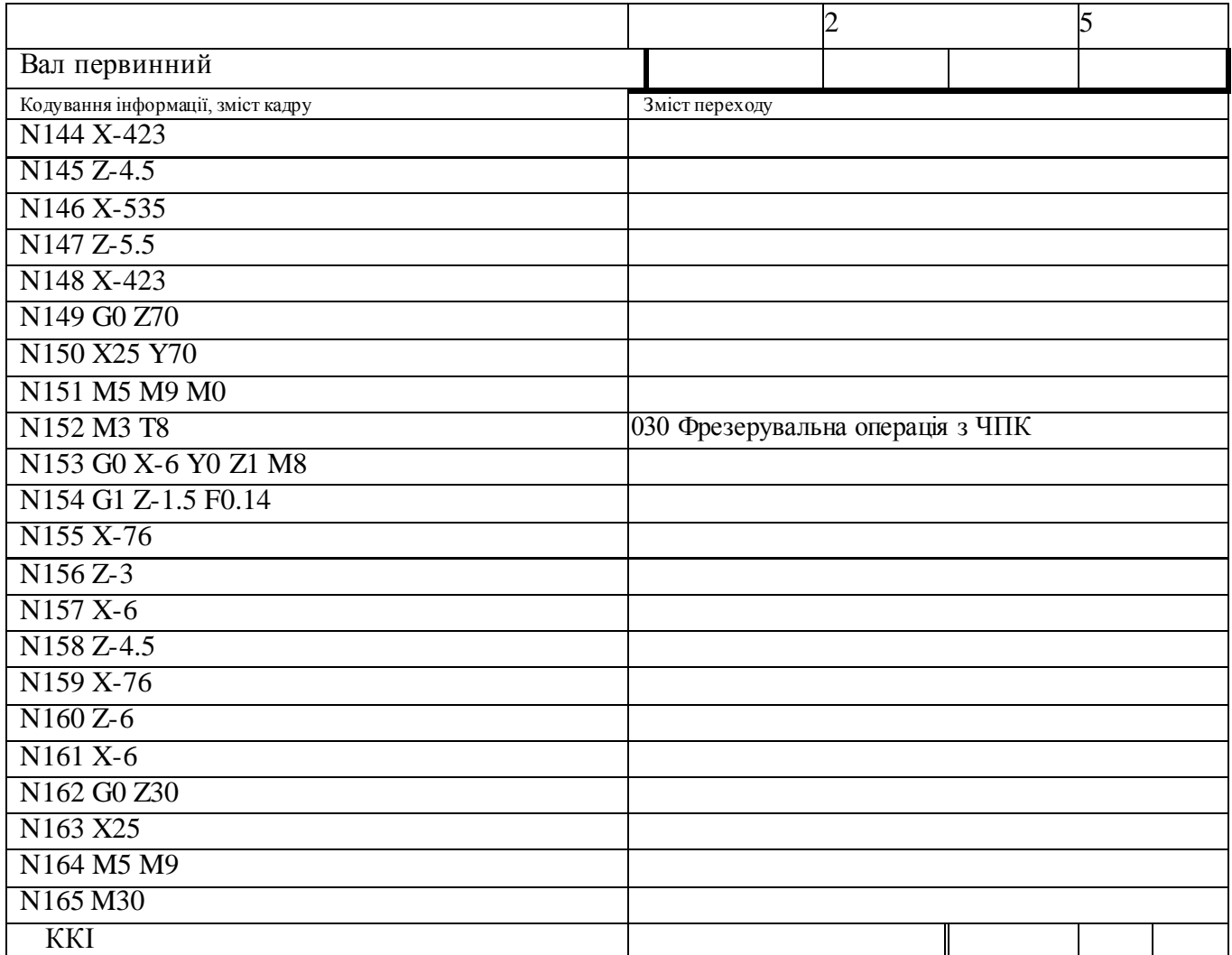

## ДОДАТОК Д

### Карти наладок

<span id="page-60-0"></span>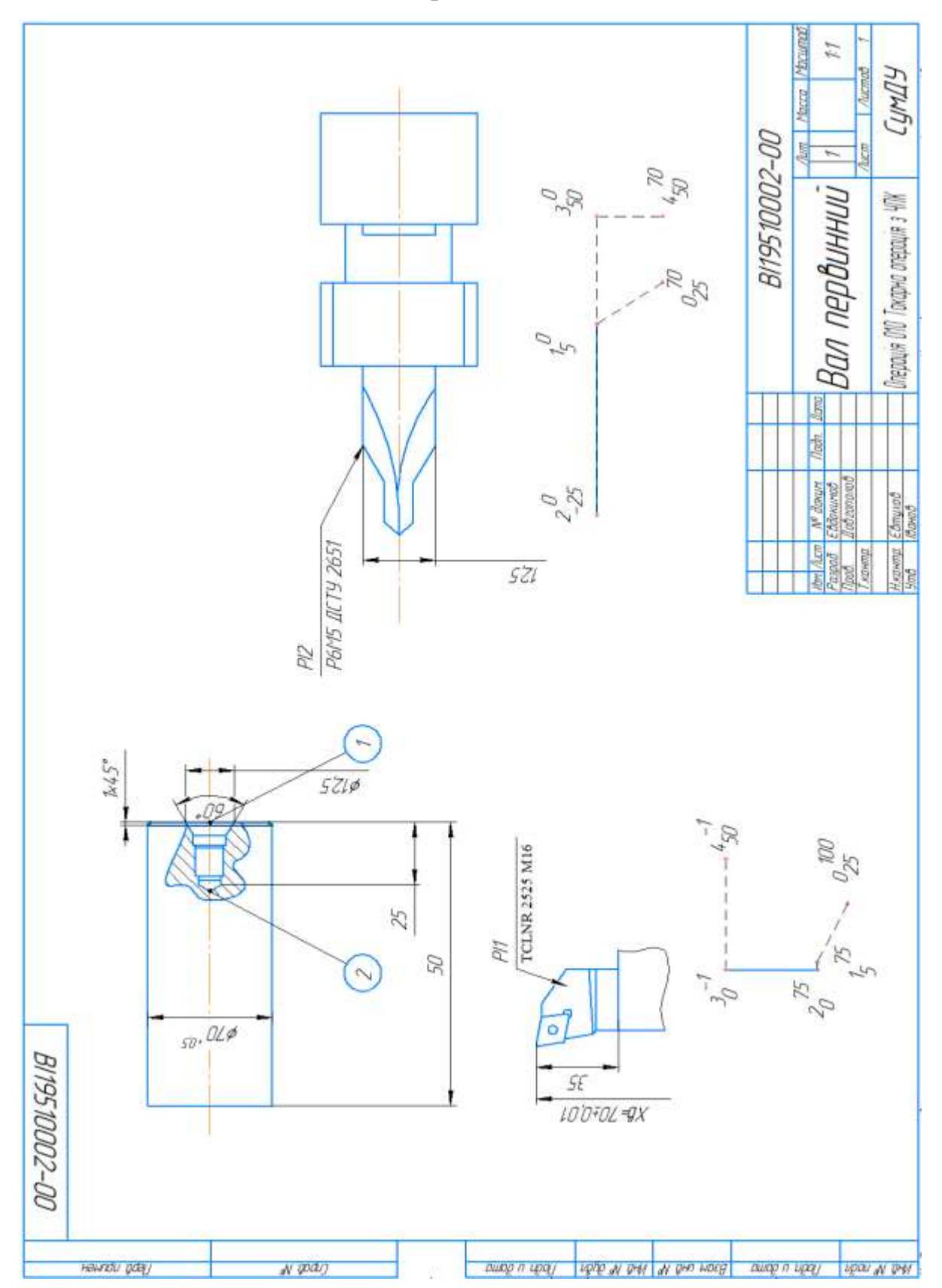

Продовження додатку Д

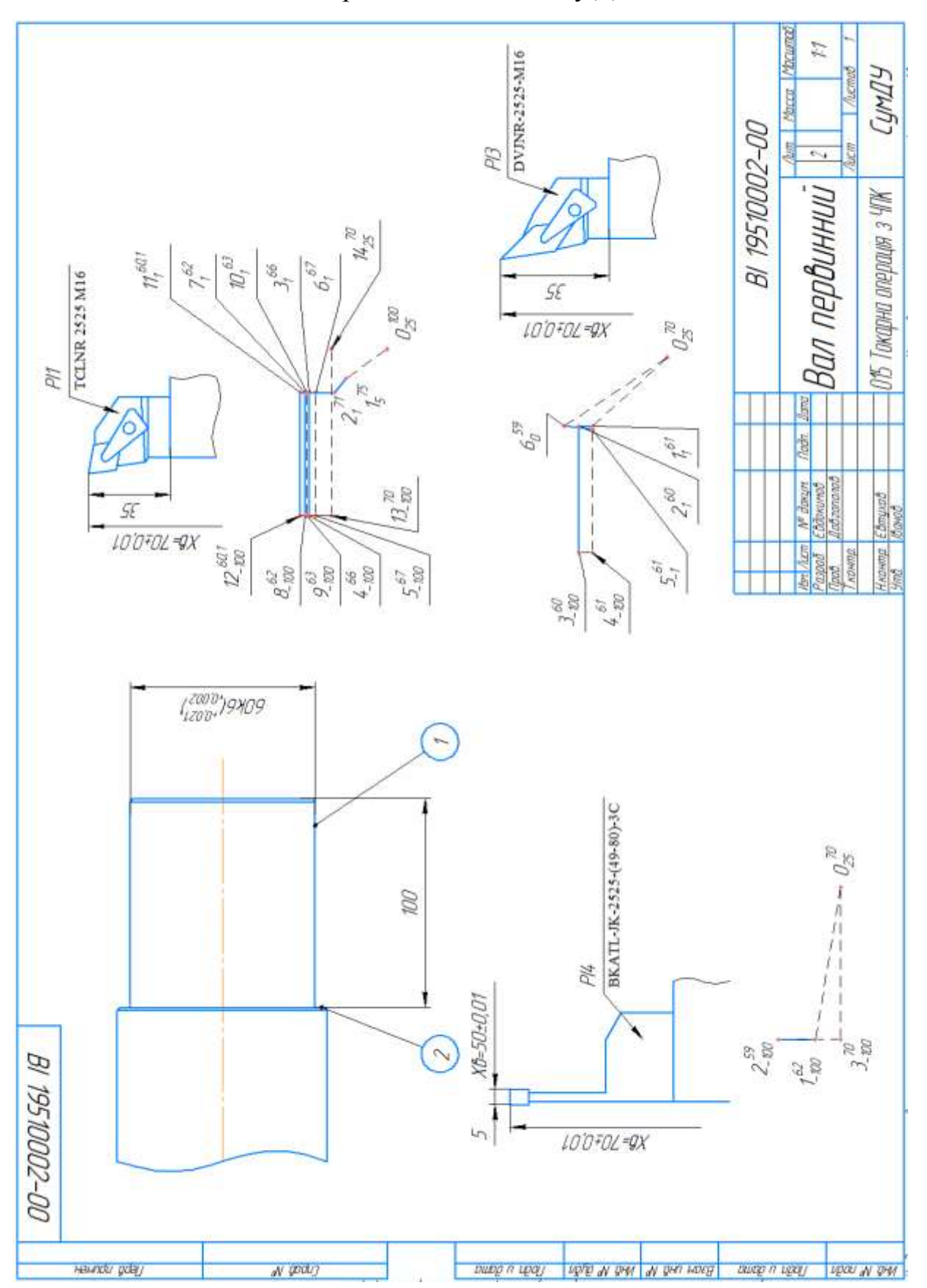

Продовження додатку Д

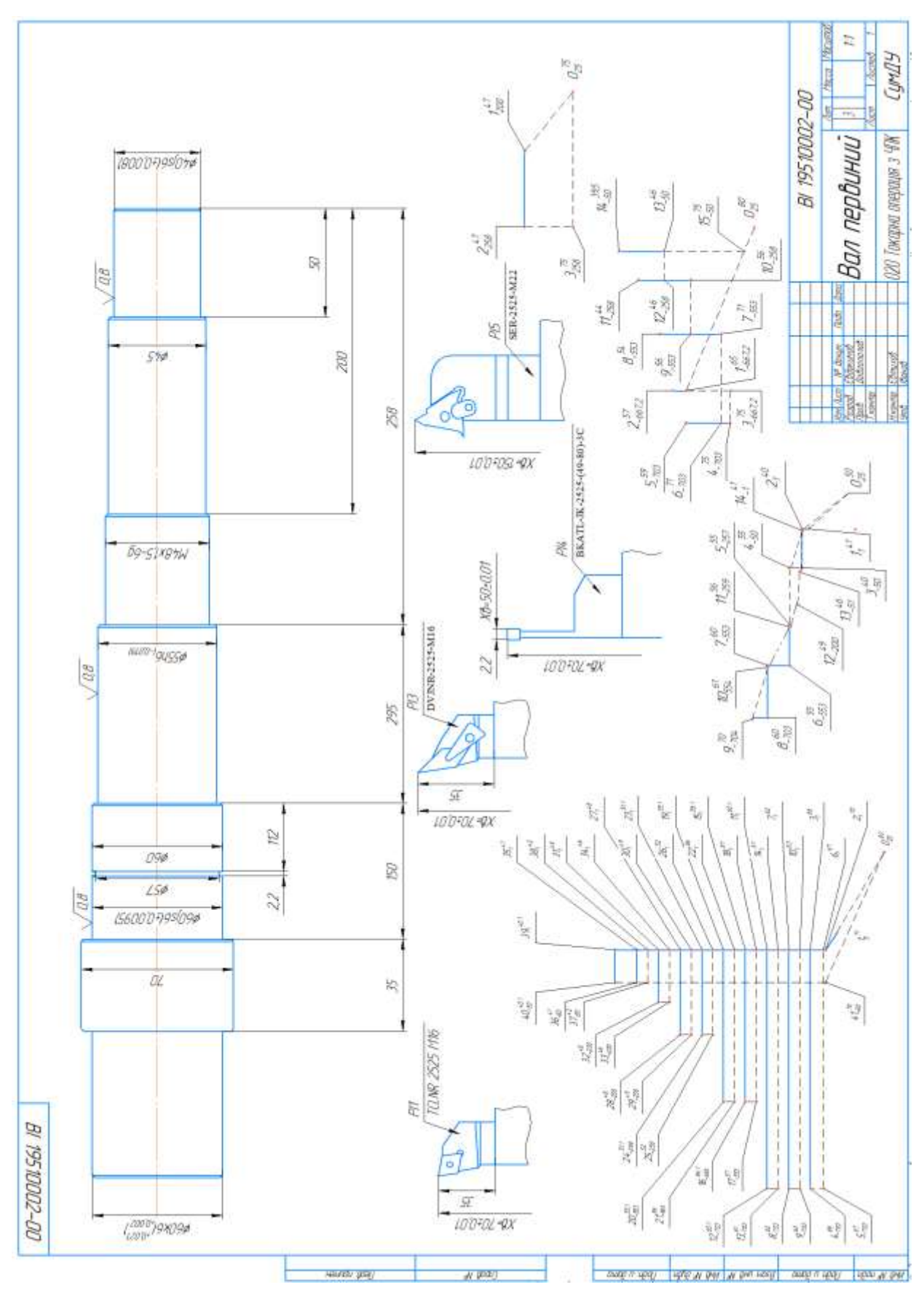

Продовження додатку Д

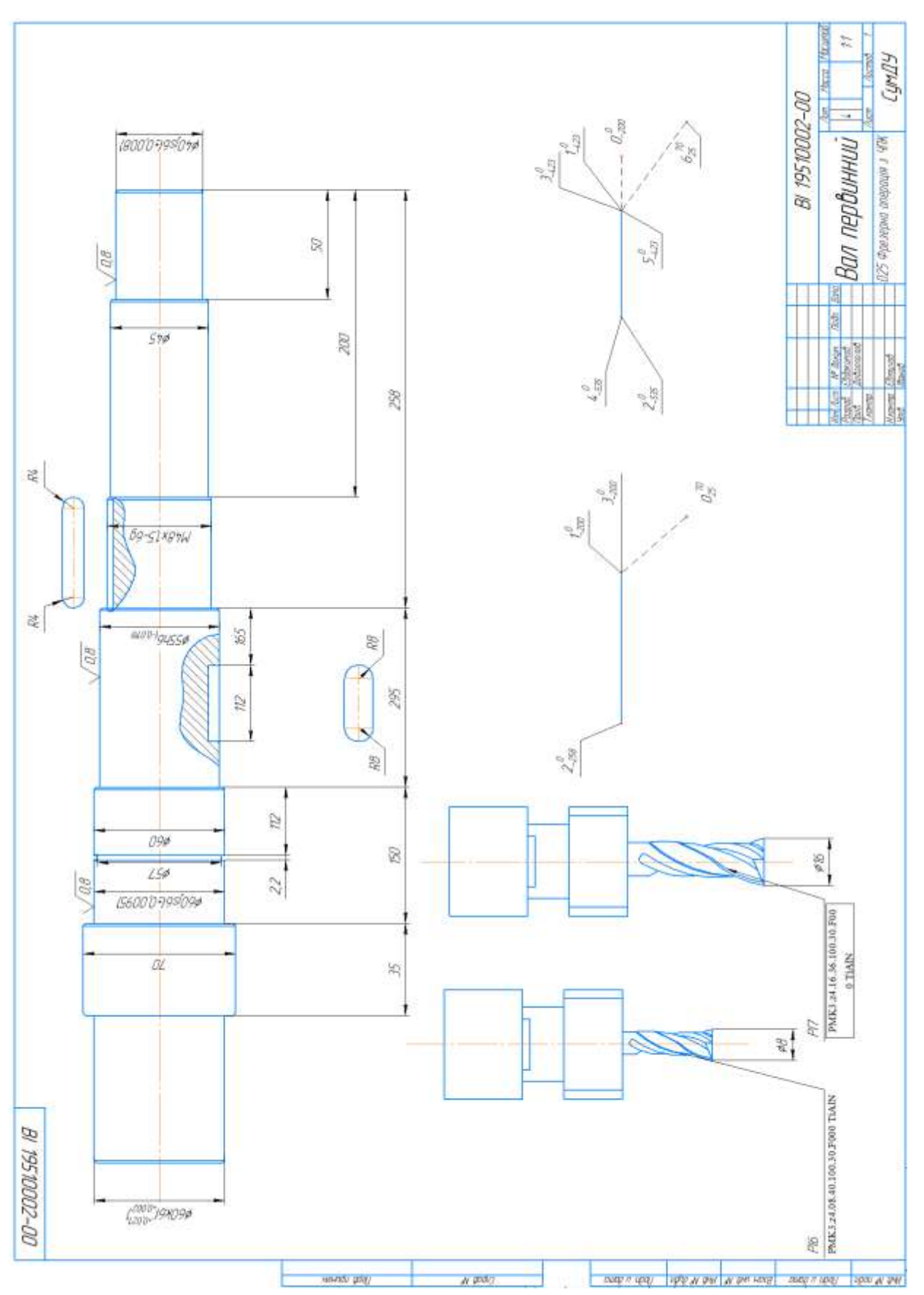

### Продовження додатку Д

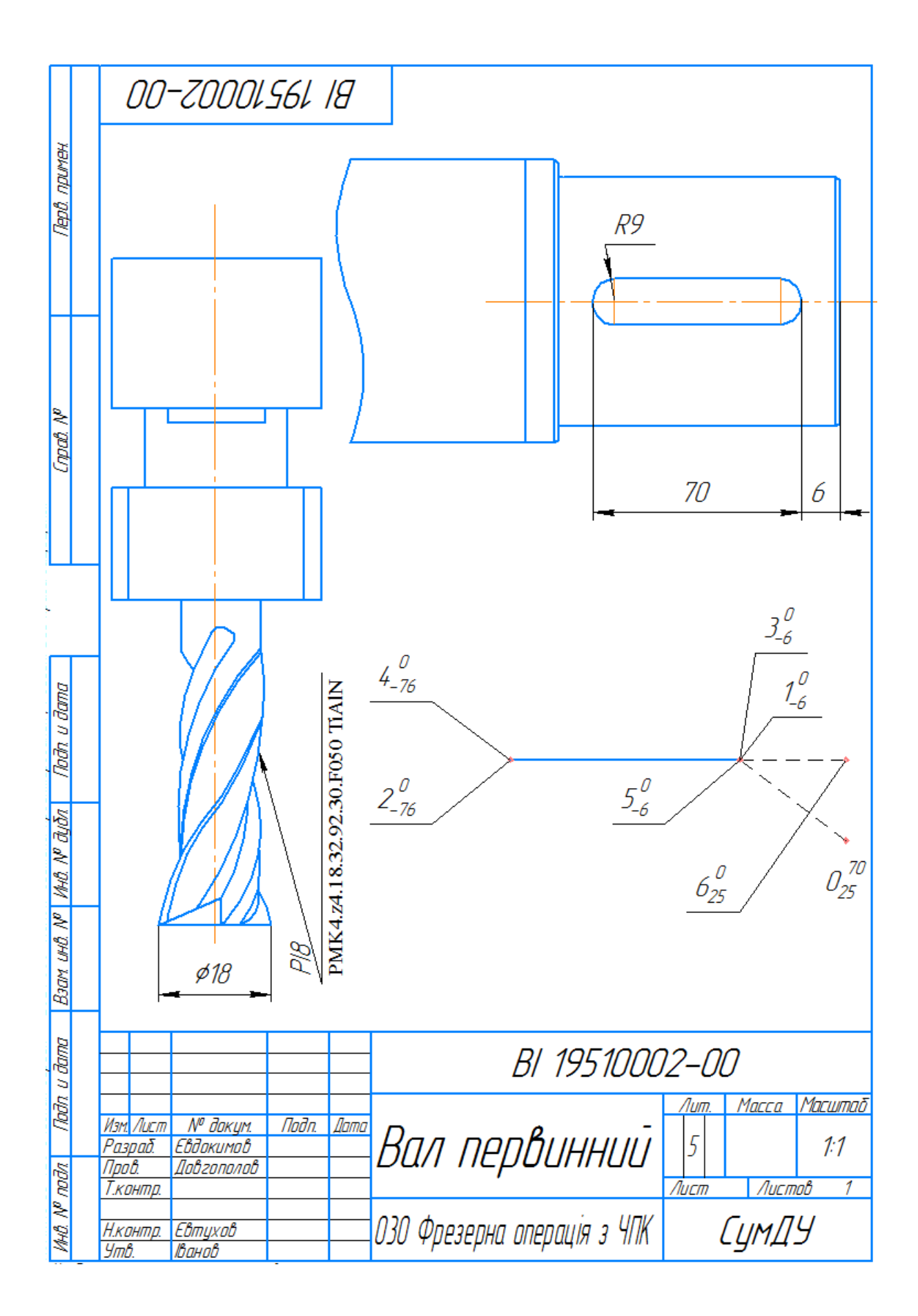